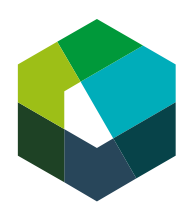

kaufmännische grundbildung<br>formation commerciale initiale<br>formazione di base commerciale

#### Cl2 | Employé-e de commerce CFC

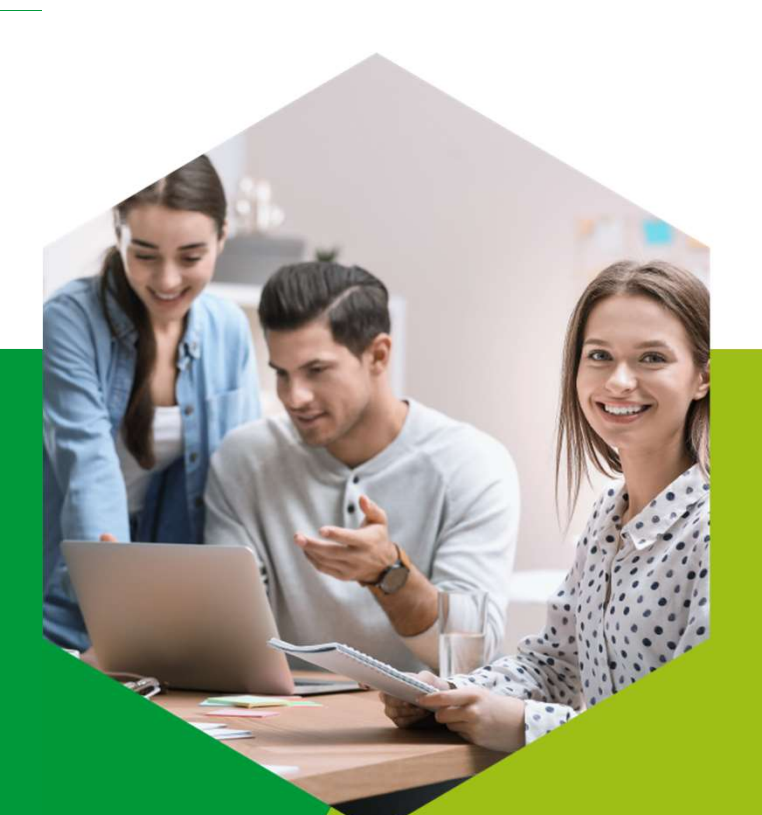

#### Programme des CI 2

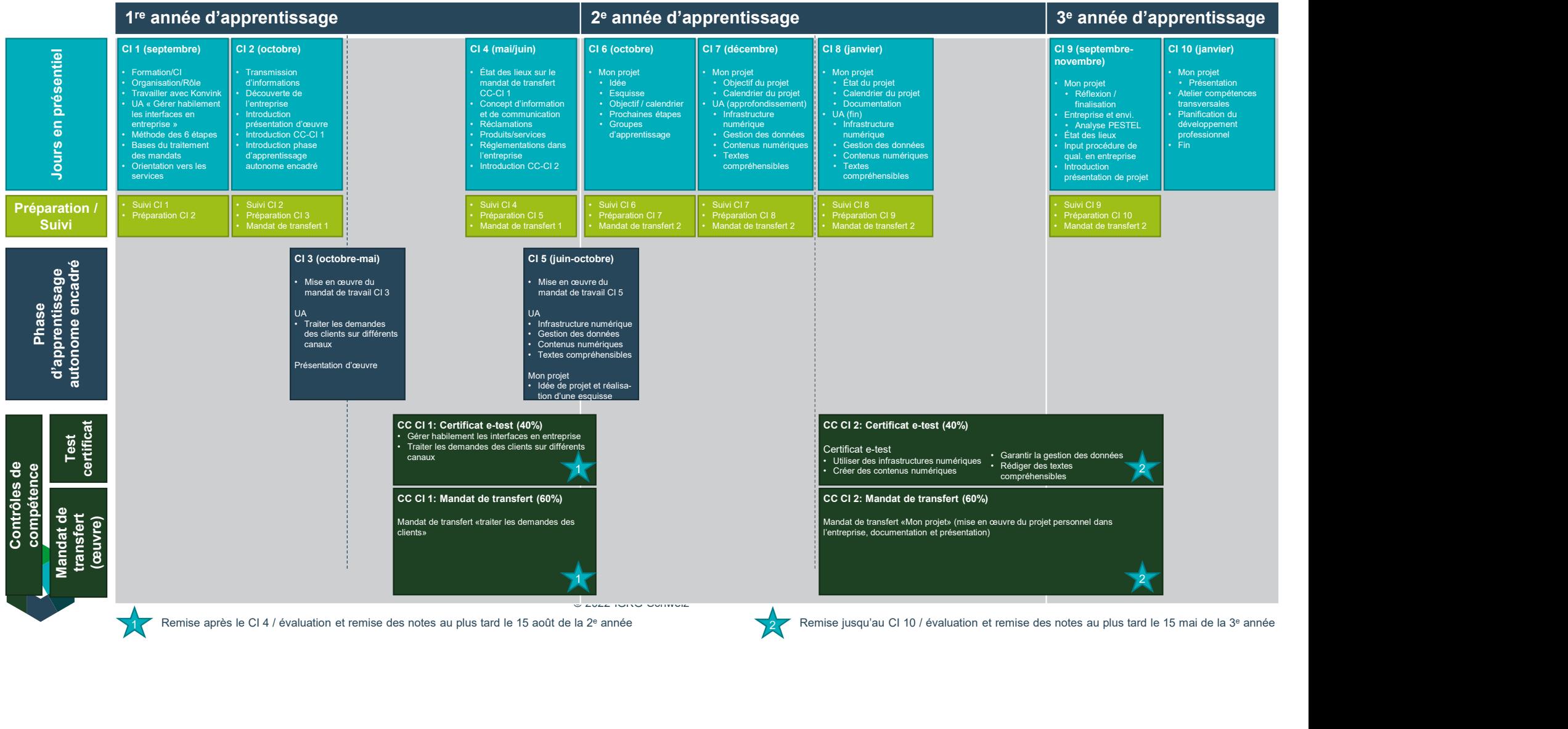

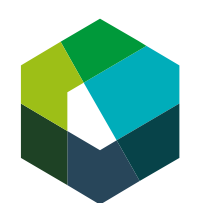

kaufmännische grundbildung<br>formation commerciale initiale formazione di base commerciale

Kauffrau/Kaufmann EFZ Dienstleistung und Administration (DA) Employé-e de commerce CFC Services et administration (SA) Impiegata/impiegato di commercio AFC Servizi e amministrazione (SA)

Cours interentreprises - Jour en présentiel 2

#### La structure d'une entreprise **Introduction**

Version 2023

#### Thèmes du jour 4

- 
- **Thèmes du jour**<br>1. Discuter du travail préparatoire<br>2. Assurer une transmission d'informations active et e<br>3. Découvrir les caractéristiques d'une entreprise
- 
- **Thèmes du jour**<br>1. Discuter du travail préparatoire<br>2. Assurer une transmission d'informations active et exhaustive<br>3. Découvrir les caractéristiques d'une entreprise<br>4. Réaliser la création d'œuvre dans le respect de la **Thèmes du jour**<br>1. Discuter du travail préparatoire<br>2. Assurer une transmission d'informations active et exhaustive<br>3. Découvrir les caractéristiques d'une entreprise<br>4. Réaliser la création d'œuvre dans le respect de la **Thèmes du jour**<br>1. Discuter du travail préparatoire<br>2. Assurer une transmission d'informations active et exhaustive<br>3. Découvrir les caractéristiques d'une entreprise<br>4. Réaliser la création d'œuvre dans le respect de la **Thèmes du jour**<br>1. Discuter du travail préparatoire<br>2. Assurer une transmission d'informations active et exhaustive<br>3. Découvrir les caractéristiques d'une entreprise<br>4. Réaliser la création d'œuvre dans le respect de la
- 

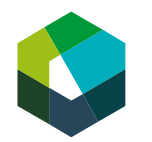

Kauffrau/Kaufmann EFZ Dienstleistung und Administration (DA) Employé-e de commerce CFC Services et administration (SA) Impiegata/impiegato di commercio AFC Servizi e amministrazione (SA)

### **5 Objectifs**

- Assurer une transmission d'informations active et exhaustive.
- Différencier plusieurs entreprises à l'aide de caractéristiques fondamentales. **Objectifs**<br>- Assurer une transmission d'informations active et exhaustive.<br>- Différencier plusieurs entreprises à l'aide de caractéristiques fondamentales.<br>- Effectuer une première ébauche d'une création d'œuvre au CI.<br>-
- Effectuer une première ébauche d'une création d'œuvre au CI.
- 

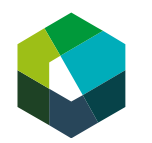

Kauffrau/Kaufmann EFZ Dienstleistung und Administration (DA) Employé-e de commerce CFC Services et administration (SA) Impiegata/impiegato di commercio AFC Servizi e amministrazione (SA)

### **Pourquoi est-ce important?**

- **Pourquoi est-ce important ?**<br>- Au niveau des interfaces en entreprise, la transmission, le filtrage et la préparation Au niveau des interfaces en entreprise, la transmission, le filtrage et la préparation des informations sont particulièrement importants.
- La structure d'une entreprise détermine le type de tâches que vous assumez dans votre travail quotidien. Toutefois, il n'est pas possible d'établir de lien direct entre la structure d'une entreprise et vos activités.
- ités.<br>
vous vous imprégniez de la structure e<br>
s serez ainsi en mesure d'avoir une vue<br>
votre domaine d'activité.<br>
; votre présentation d'œuvre. Vous utilis<br>
prochain CI pour effectuer les contrôles<br>
prochain CI pour effec Cela explique pourquoi il importe que vous vous imprégniez de la structure et de l'architecture de votre entreprise. Vous serez ainsi en mesure d'avoir une vue globale de la structure dans laquelle s'intègre votre domaine d'activité.
- Vous consignez vos conclusions dans votre présentation d'œuvre. Vous utiliserez aussi la présentation d'œuvre lors du prochain CI pour effectuer les contrôles des compétences.

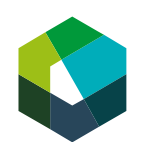

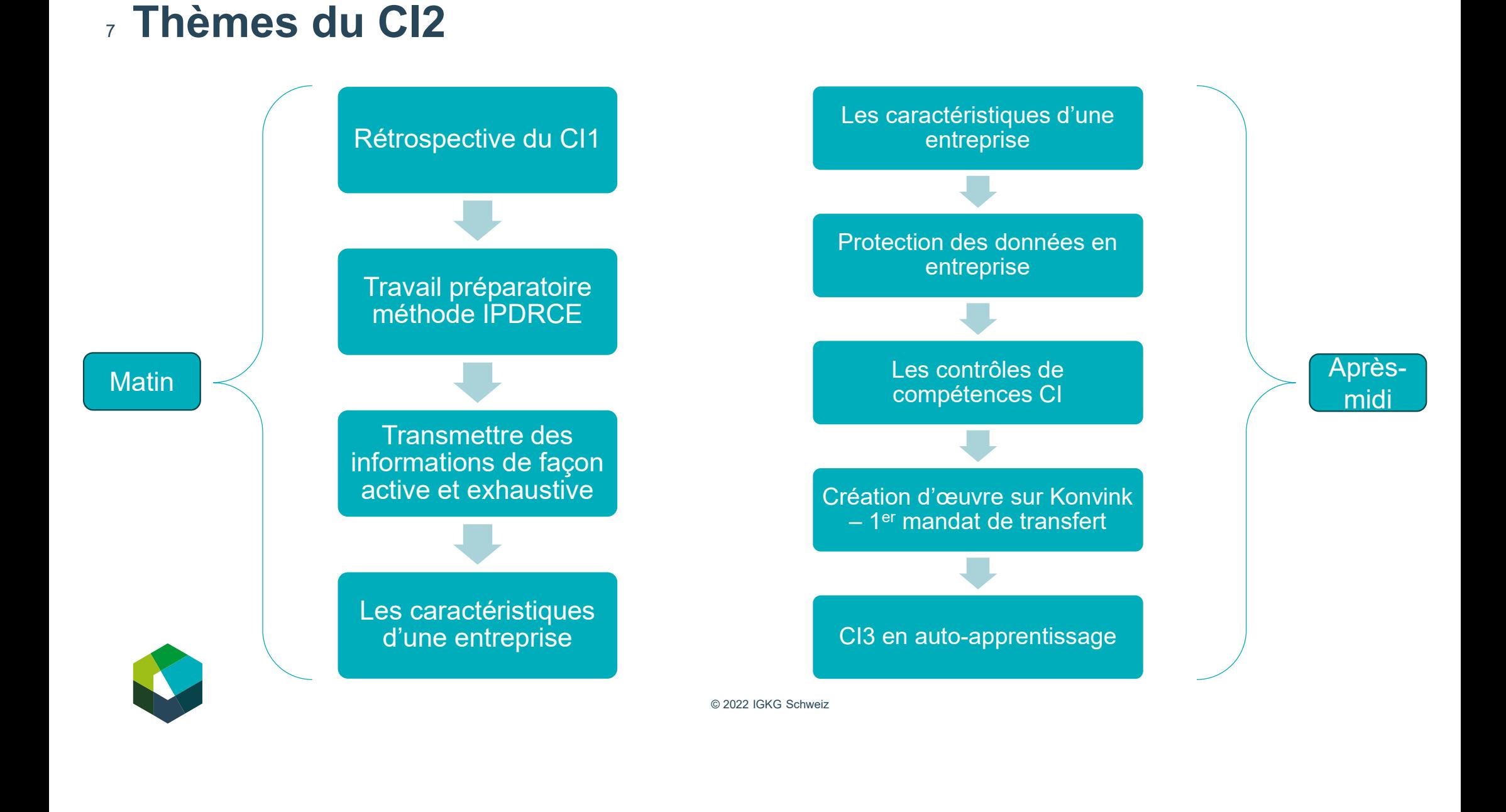

#### Rétrospective du CI1

# **Rétrospective du jour CI 1**<br>- Vous avez vu la structure et les règles du jeu des Cl. **Rétrospective du jour CI1**

- Vous avez vu la structure et les règles du jeu des CI.
- Vous avez géré des tâches au niveau des interfaces en entreprise.
- Vous avez utilisé la méthode IPDRCE.
- Vous avez acquis les bases de la gestion de mandats et de l'assurance qualité.
- Vous avez exercé votre sens du service.

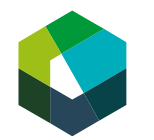

Kauffrau/Kaufmann EFZ Dienstleistung und Administration (DA) Employé-e de commerce CFC Services et administration (SA) Impiegata/impiegato di commercio AFC Servizi e amministrazione (SA)

### Mandat «travail de suivi»

#### IPDRCE

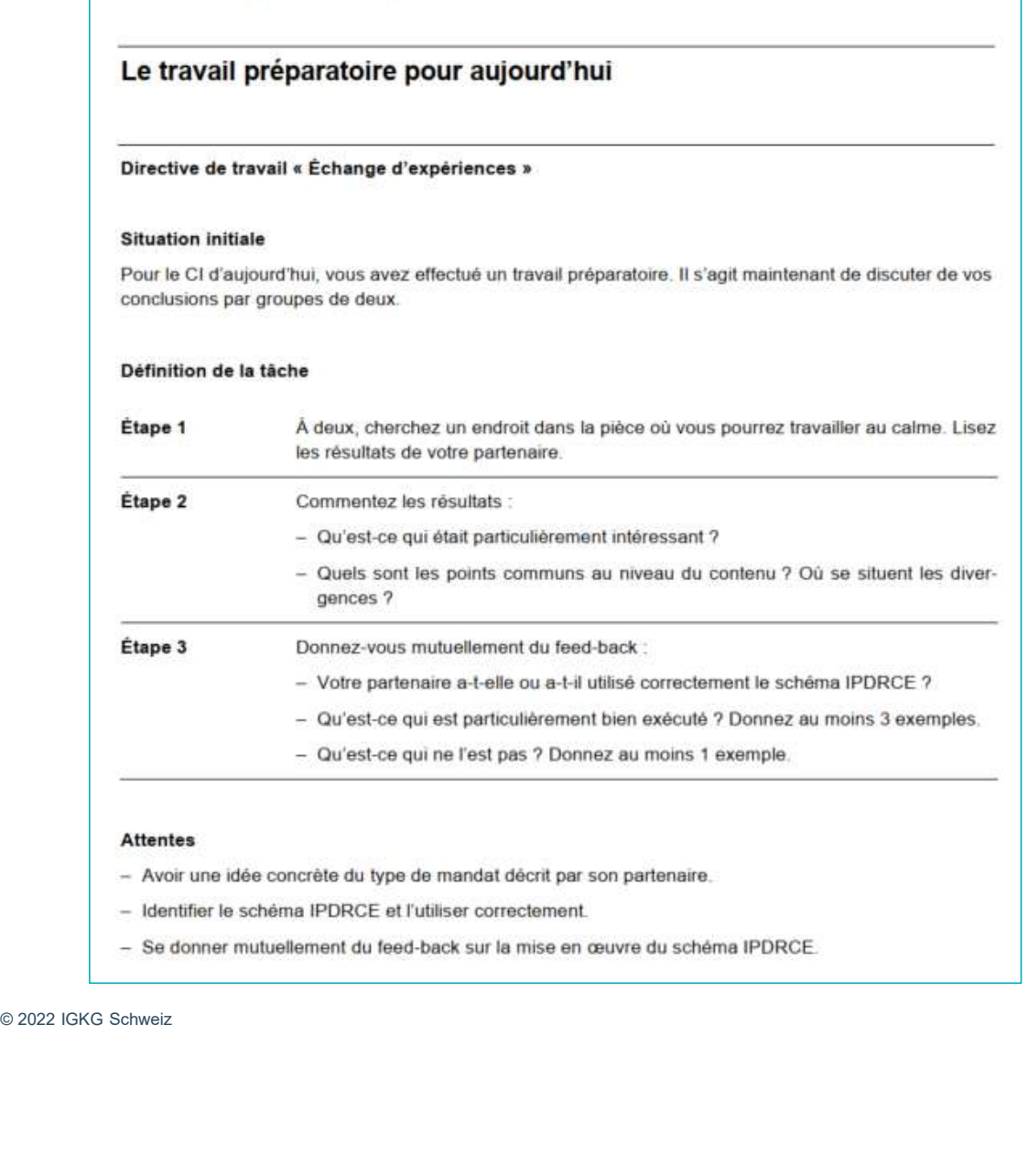

- 
- 

Cours interentreprises - Jour en présentiel 2

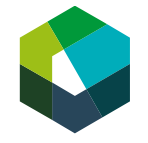

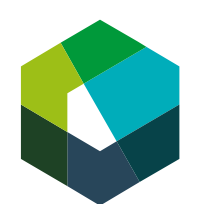

kaufmännische grundbildung<br>formation commerciale initiale formazione di base commerciale

Kauffrau/Kaufmann EFZ Dienstleistung und Administration (DA) Employé-e de commerce CFC Services et administration (SA) Impiegata/impiegato di commercio AFC Servizi e amministrazione (SA)

Cours interentreprises - Jour en présentiel 2

#### **Transmettre des informations** de façon active et exhaustive

Assurer la gestion des interfaces

Version 2023

#### 12 L'essentiel en bref

- Au premier CI, vous avez appris les bases du thème<br>« Gérer habilement les interfaces en entreprise ».
- L'essentiel en bref<br>
 Au premier CI, vous avez appris les bases du thème<br>
« Gérer habilement les interfaces en entreprise ».<br>
 Aujourd'hui, nous allons découvrir une autre tâche<br>
relative au thème « Gérer habilement les **essentiel en bref**<br>Au premier CI, vous avez appris les bases du thème<br>« Gérer habilement les interfaces en entreprise ».<br>Aujourd'hui, nous allons découvrir une autre tâche<br>relative au thème « Gérer habilement les interfac **essentiel en bref**<br>Au premier CI, vous avez appris les bases du thème<br>« Gérer habilement les interfaces en entreprise ».<br>Aujourd'hui, nous allons découvrir une autre tâche<br>relative au thème « Gérer habilement les interfac

#### La transmission active et exhaustive d'informations

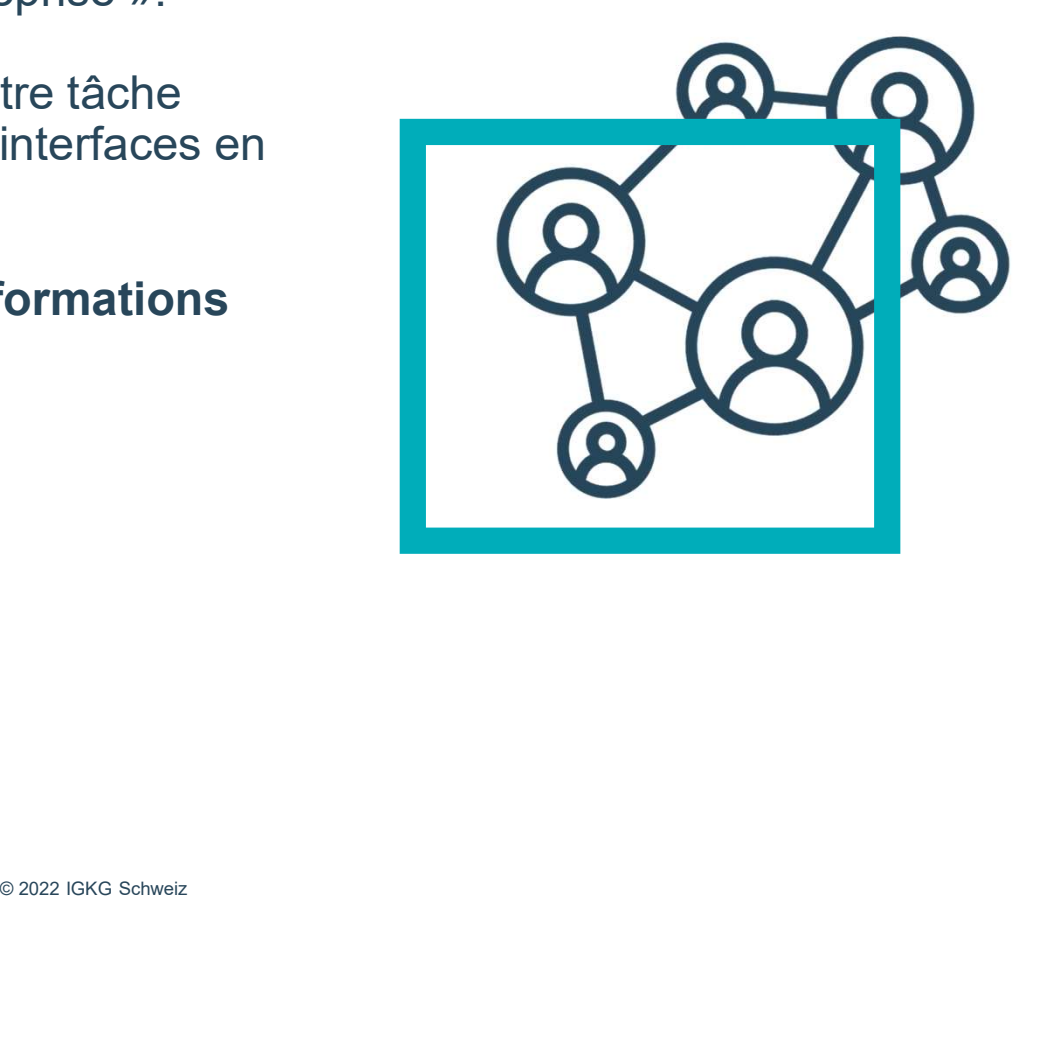

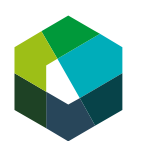

Kauffrau/Kaufmann EFZ Dienstleistung und Administration (DA) Employé-e de commerce CFC Services et administration (SA) Impiegata/impiegato di commercio AFC Servizi e amministrazione (SA)

# S active et exhaustive<br>
Explorer<br>
Discrete<br>
Discrete<br>
Discrete<br>
Discrete<br>
Discrete<br>
Discrete<br>
Discrete<br>
Discrete<br>
Discrete<br>
Discrete<br>
Discrete<br>
Discrete<br>
Discrete<br>
Discrete<br>
Discrete<br>
Discrete<br>
Discrete<br>
Discrete<br>
Discrete Transmission d'informations active et exhaustive

#### 14 Une mise en œuvre incorrecte

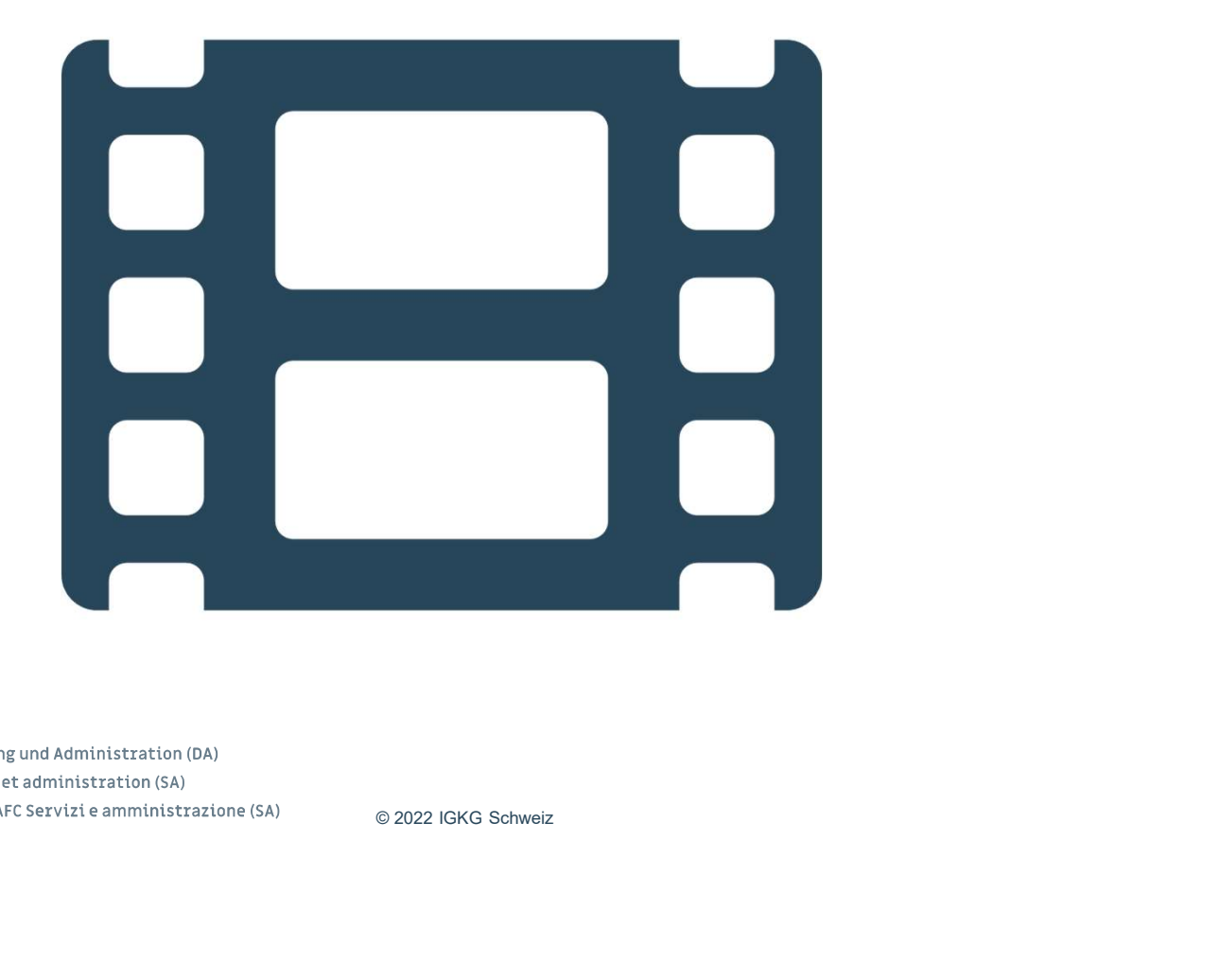

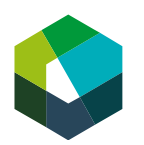

Kauffrau/Kaufmann EFZ Dienstleistung und Administration (DA) Employé-e de commerce CFC Services et administration (SA) Impiegata/impiegato di commercio AFC Servizi e amministrazione (SA)

#### 15 Une mise en œuvre correcte

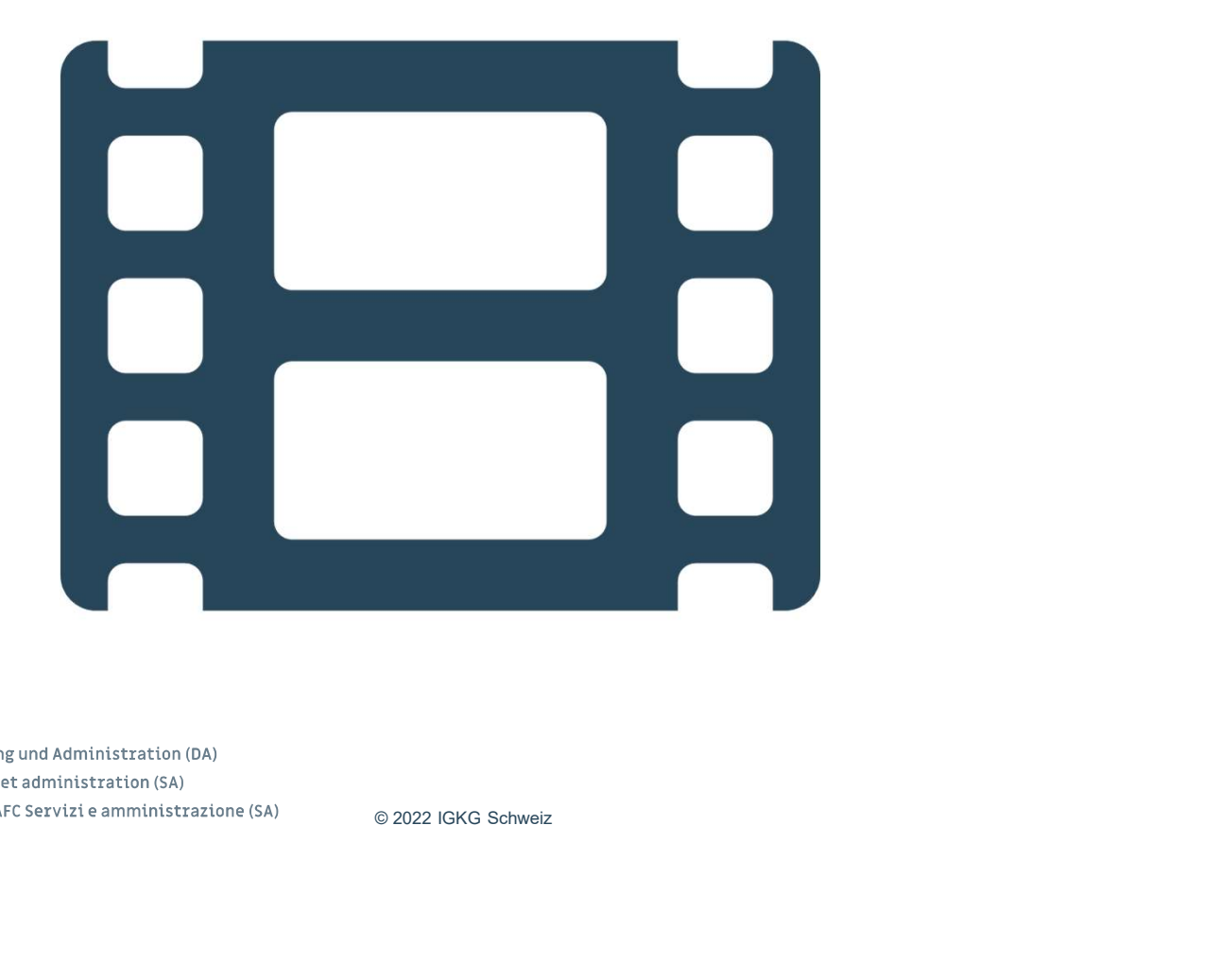

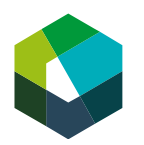

Kauffrau/Kaufmann EFZ Dienstleistung und Administration (DA) Employé-e de commerce CFC Services et administration (SA) Impiegata/impiegato di commercio AFC Servizi e amministrazione (SA)

#### 16 Questions à se poser pour un bon flux d'informations

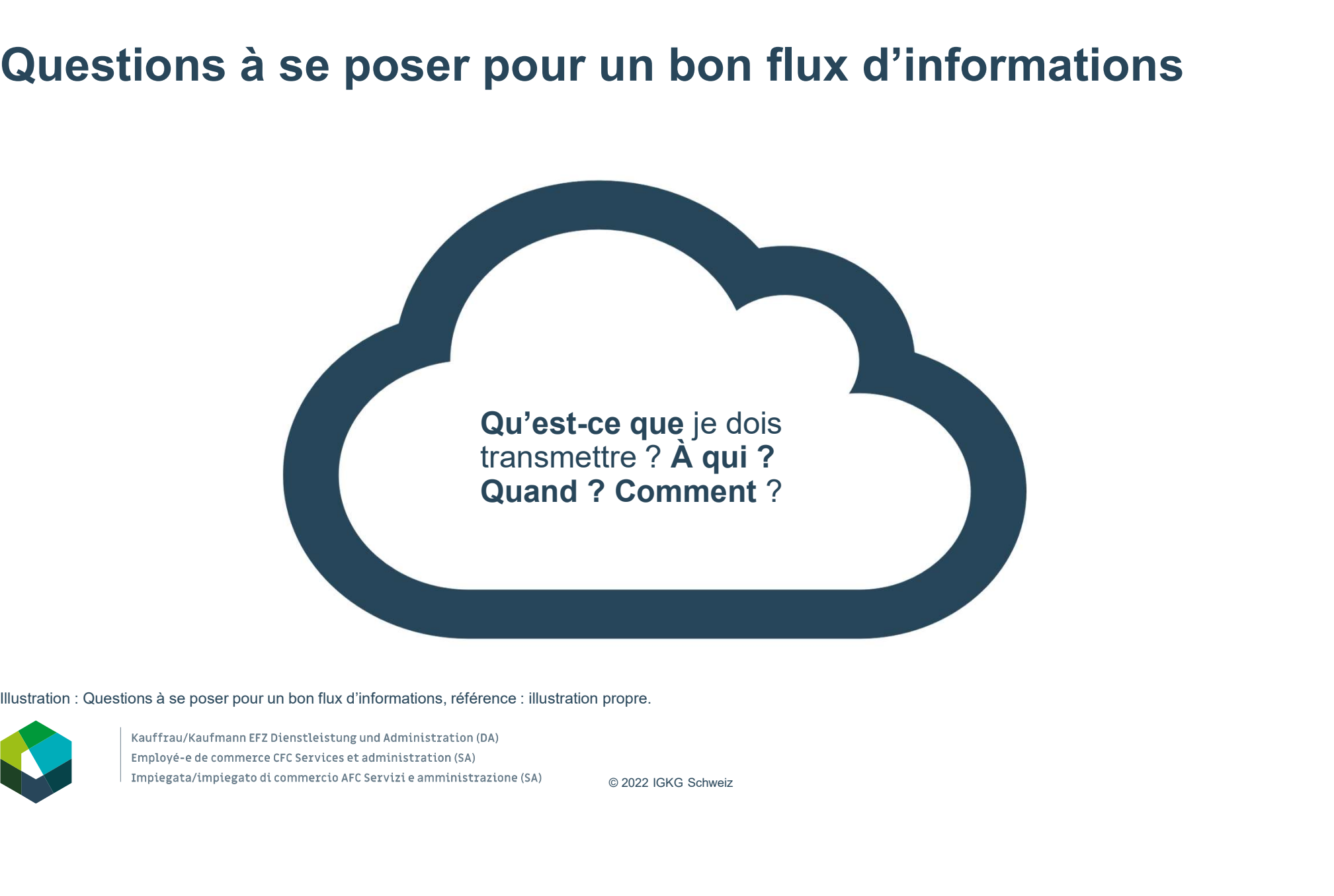

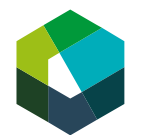

#### <sup>17</sup> Résumé

#### Transmission active

- Informer activement toutes les personnes concernées.
- Prendre l'initiative de poser des questions en cas d'incertitude.

active et exhaustive

#### Transmission exhaustive

- **Transmission exhaustive**<br>
 Questions à se poser : Qu'est-ce<br>
que je dois transmettre ? À qui ?<br>
Quand ? Comment ?<br>
 Informer les personnes concernées **ansmission exhaustive**<br>Questions à se poser : Qu'est-ce<br>que je dois transmettre ? À qui ?<br>Quand ? Comment ?<br>Informer les personnes concernées<br>de l'état d'avancement du mandat **ansmission exhaustive**<br>Questions à se poser : Qu'est-ce<br>que je dois transmettre ? À qui ?<br>Quand ? Comment ?<br>Informer les personnes concernées<br>de l'état d'avancement du mandat<br>et des changements. Transmission  $\bigcup$  - Questions à se poser : Qu'est-ce d'informations Quand ? Comment ?
	- **Called Asset Comment Properties (2022)**<br> **Called Asset Comment Properties personnes condel "état d'avancement du m<br>
	et des changements.<br>
	Informations<br>
	 Définir le canal de communication<br>
	 Sélectionner et préparer les in** - Informer les personnes concernées de l'état d'avancement du mandat et des changements.

- Définir le canal de communication approprié
- Sélectionner et préparer les informations de façon ciblée

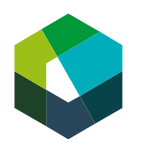

Kauffrau/Kaufmann EFZ Dienstleistung und Administration (DA) Employé-e de commerce CFC Services et administration (SA) Impiegata/impiegato di commercio AFC Servizi e amministrazione (SA)

#### Exercices de connaissances de l'Unité d'Apprentissage (UA) 18

Gérer habilement les interfaces en entreprise

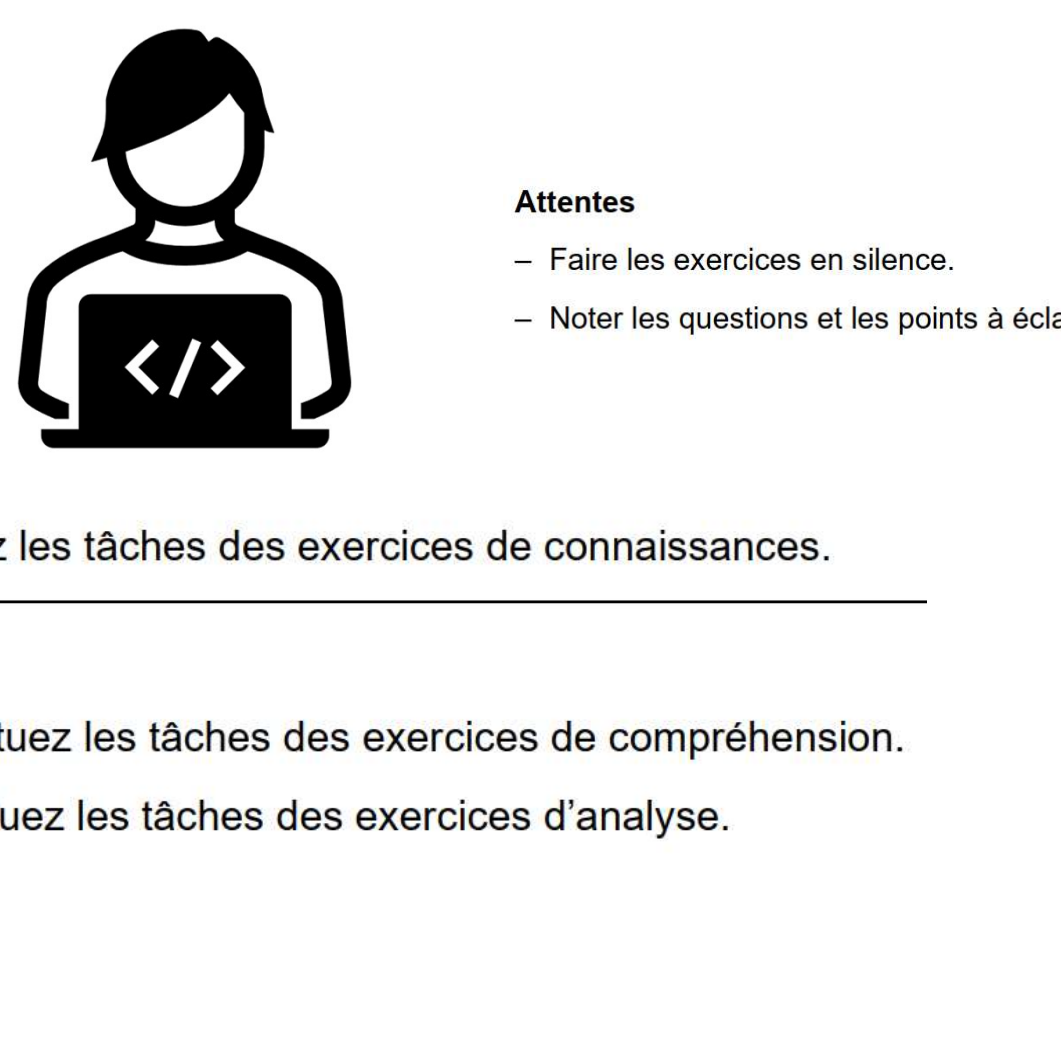

- 
- 

Étape 2

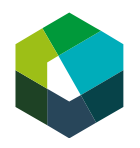

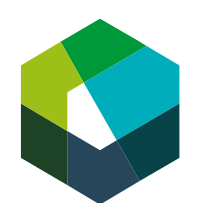

kaufmännische grundbildung<br>formation commerciale initiale formazione di base commerciale

Kauffrau/Kaufmann EFZ Dienstleistung und Administration (DA) Employé-e de commerce CFC Services et administration (SA) Impiegata/impiegato di commercio AFC Servizi e amministrazione (SA)

Cours interentreprises - Jour en présentiel 2

#### Les caractéristiques d'une entreprise

Des interfaces en entreprise à la structure globale

Version 2023

#### 20 Des interfaces en entreprise à la structure globale

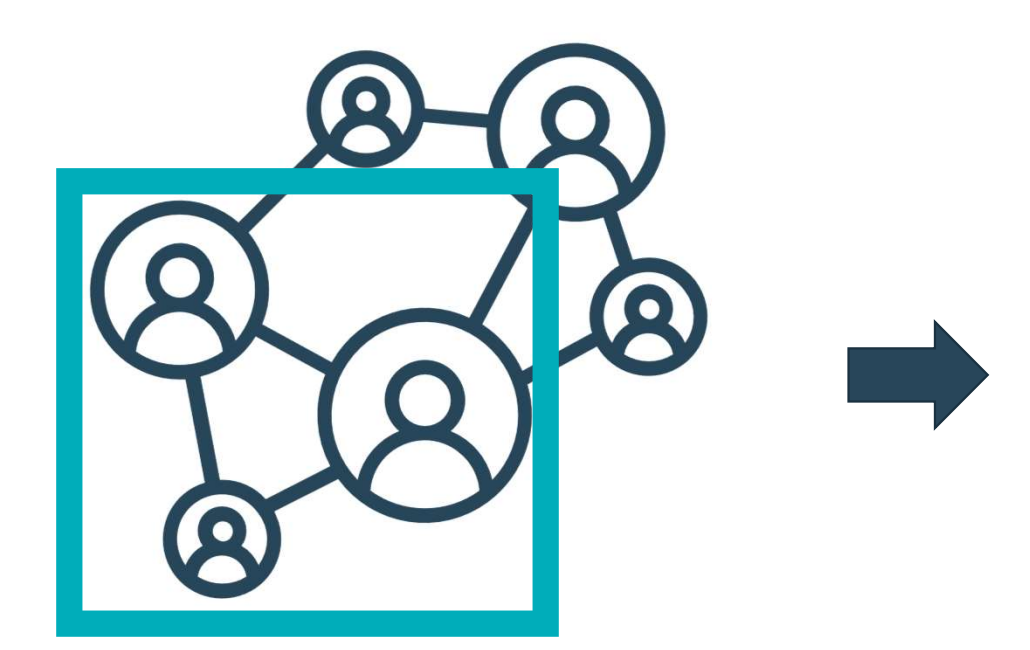

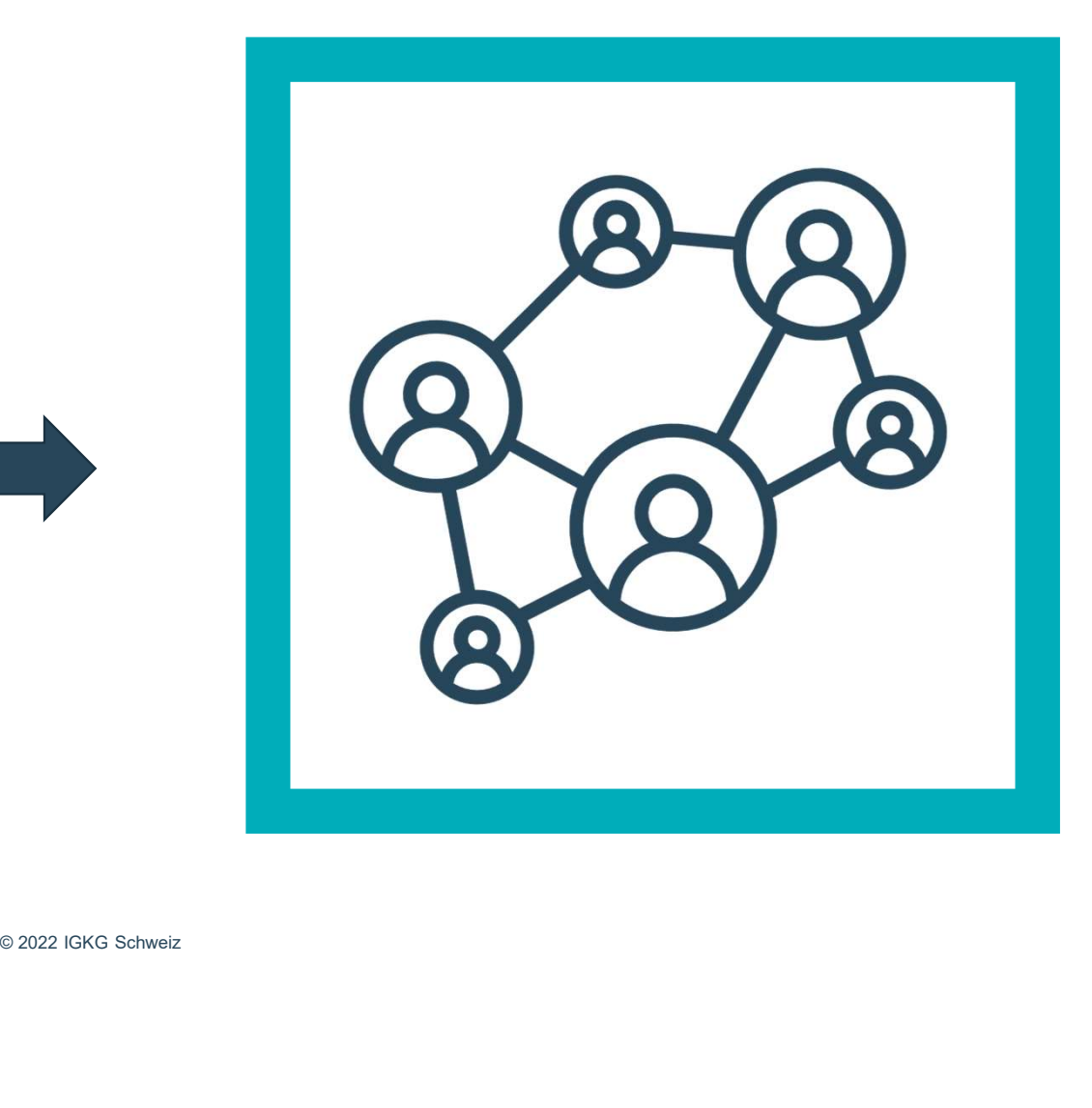

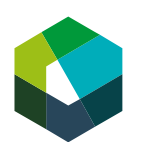

Kauffrau/Kaufmann EFZ Dienstleistung und Administration (DA) Employé-e de commerce CFC Services et administration (SA) Impiegata/impiegato di commercio AFC Servizi e amministrazione (SA)

#### 21 Objectifs **District Structure 1**

- Citer quatre caractéristiques permettant de distinguer les entreprises les unes des autres.
- Formuler des exemples concrets sur la façon de mettre à profit les connaissances relatives à son entreprise dans le quotidien professionnel.
- Être en mesure d'effectuer le mandat de façon autonome au sein de son groupe de travail.

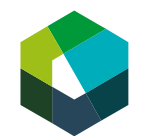

Kauffrau/Kaufmann EFZ Dienstleistung und Administration (DA) Employé-e de commerce CFC Services et administration (SA) Impiegata/impiegato di commercio AFC Servizi e amministrazione (SA)

#### <sup>22</sup> Les caractéristiques d'une entreprise

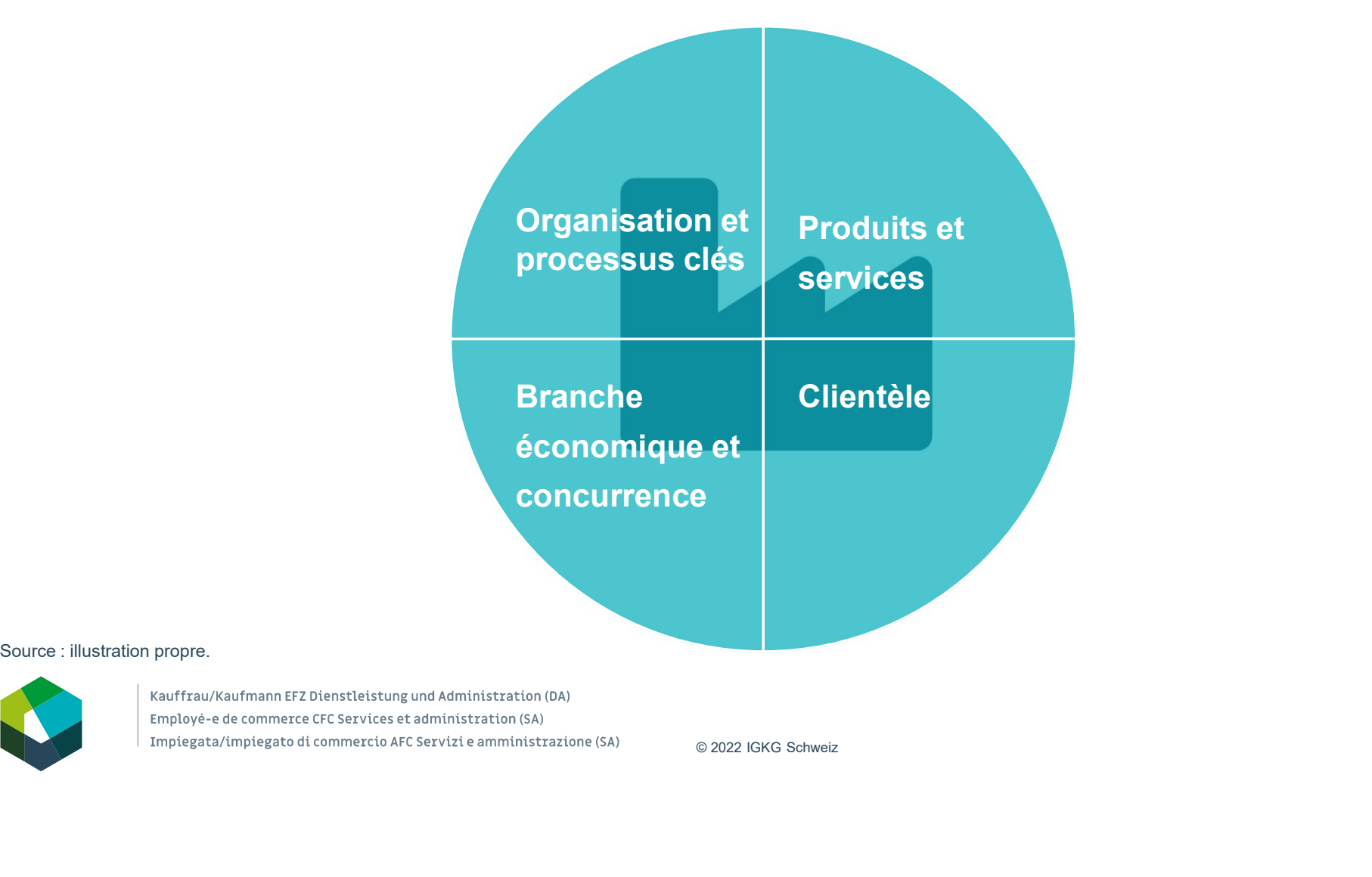

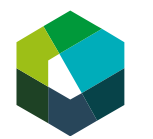

# Mandat « Atelier : caractéristiques d'une entreprise » **Mandat « Atelier : caractéristiques d'une »**<br>
→ Voir directive de travail.<br>
Thèmes :<br>
- 1 : Produits et services<br>
- 2 : Clientèle<br>
- 3 : Branche économique et concurrence<br>
- 4 : Organisation et processus clés<br>
- Durée : 23 Mandat « Atelier : caractéristiques d'une entreprise »

→ Voir directive de travail

- 
- 
- 
- 
- 

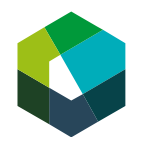

#### <sup>24</sup> Partage des œuvres «mon entreprise» en sous-groupe

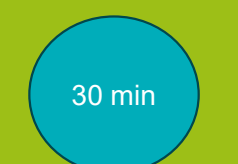

kaufmännische grundbildung<br>formation commerciale initiale formazione di base commerciale

Kauffrau/Kaufmann EFZ Dienstleistung und Administration (DA) Employé-e de commerce CFC Services et administration (SA) I timplegata/Implegato di commercio AFC Servizi e amministrazione (SA)

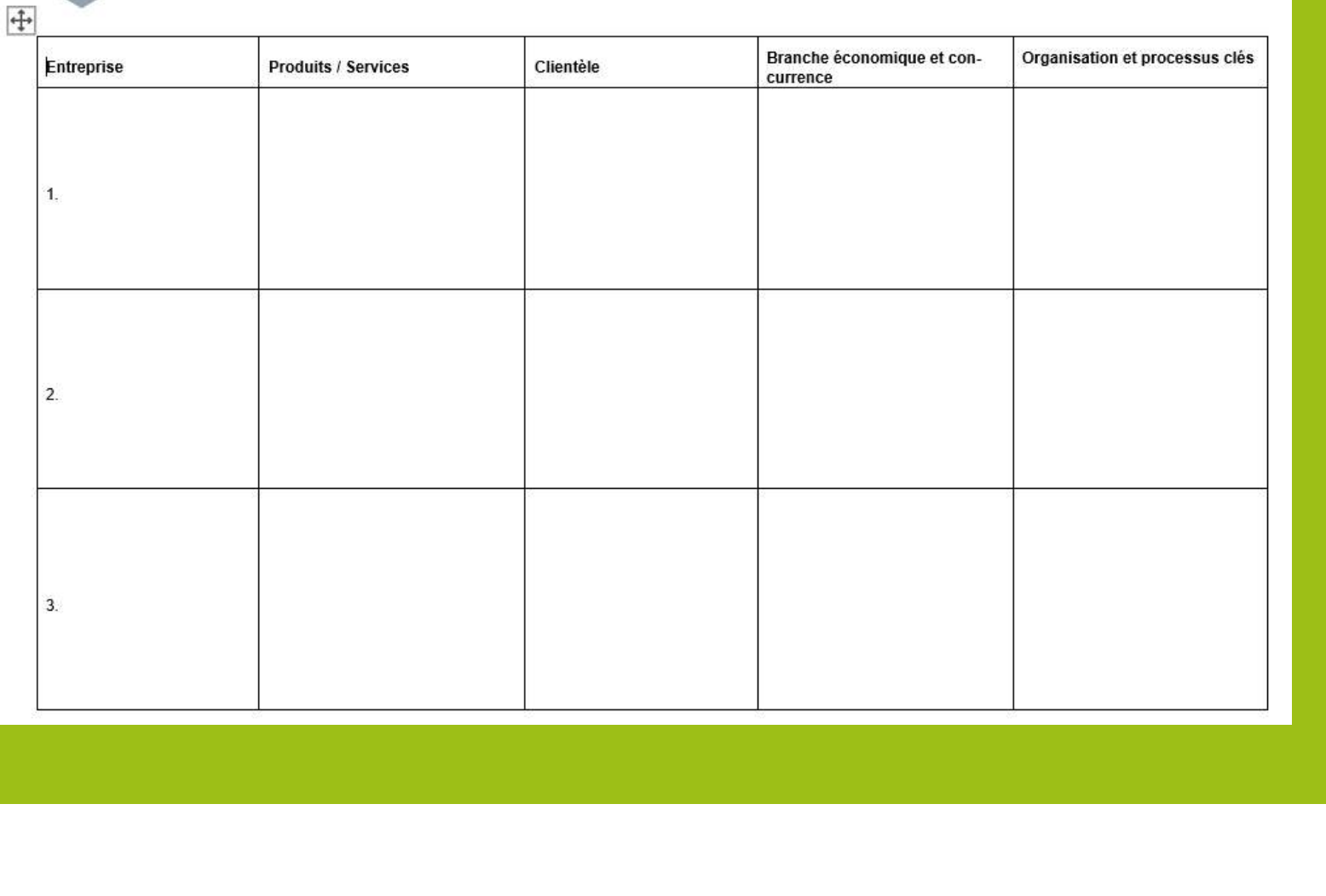

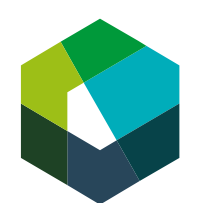

kaufmännische grundbildung<br>formation commerciale initiale formazione di base commerciale

Kauffrau/Kaufmann EFZ Dienstleistung und Administration (DA) Employé-e de commerce CFC Services et administration (SA) Impiegata/impiegato di commercio AFC Servizi e amministrazione (SA)

Cours interentreprises - Jour en présentiel 2

#### Protection des données en entreprise Input

Version 2023

#### Objectifs 26

- 
- 
- **Chiectifs**<br>- Expliquer la notion de « protection des données » avec ses propres mots.<br>- Énumérer les règles fondamentales de la protection des données.<br>- Être en mesure d'évaluer quand un acte enfreint la protection des d

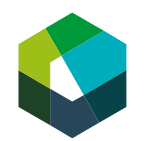

Kauffrau/Kaufmann EFZ Dienstleistung und Administration (DA) Employé-e de commerce CFC Services et administration (SA) Impiegata/impiegato di commercio AFC Servizi e amministrazione (SA)

#### $_{\scriptscriptstyle 27}$  L'essentiel en bref

- Dans l'entreprise, vous devez toujours respecter la protection des données.
- La protection des données signifie que vous ne pouvez pas enregistrer, transmettre ou effacer des données sans autorisation.
- Vous devez donc être en mesure de jauger dans quelles situations la protection des données pourrait être mise à mal.

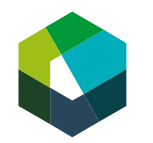

Kauffrau/Kaufmann EFZ Dienstleistung und Administration (DA) Employé-e de commerce CFC Services et administration (SA) Impiegata/impiegato di commercio AFC Servizi e amministrazione (SA)

# dans le quotidien professio<br>dans<br>Dividien de la professio<br>Dividien de la professio La protection des données dans le quotidien professionnel

# Définition de la « protection des données »<br>
Exemples de données sensibles :<br>
Connées sur les noms de clientes et de clients ;<br>
En enfreignant la protection **Définition de la « protection des données »**<br>
- Exemples de données sensibles :<br>
- données ur les nommés de catelle crédit ;<br>
- muméros de cate de crédit ;<br>
- chiffres commerciaux ;<br>
- photos de personnes.<br>
- Sans autoris 29 Définition de la « protection des données »

- -
	-
	-
	-
- -
	-
	-
	-
	-
	-

En enfreignant la protection des données, on s'expose à une amende ou à une peine.

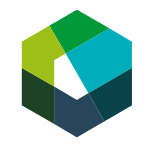

#### **30 Protection des données en entreprise**

Photos, vidéos et enregistrements audio d'événements de l'entreprise

Discussions lors de réunions

Informations internes

Propres outils de travail (p. ex. ordinateur portable, téléphone)

Documents publicitaires

© 2022 IGKG Schweiz Données de clientes et de clients (p. ex. adresse e-mail, nom, solvabilité)

Recettes/méthodes secrètes

Secrets commerciaux

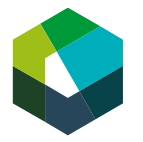

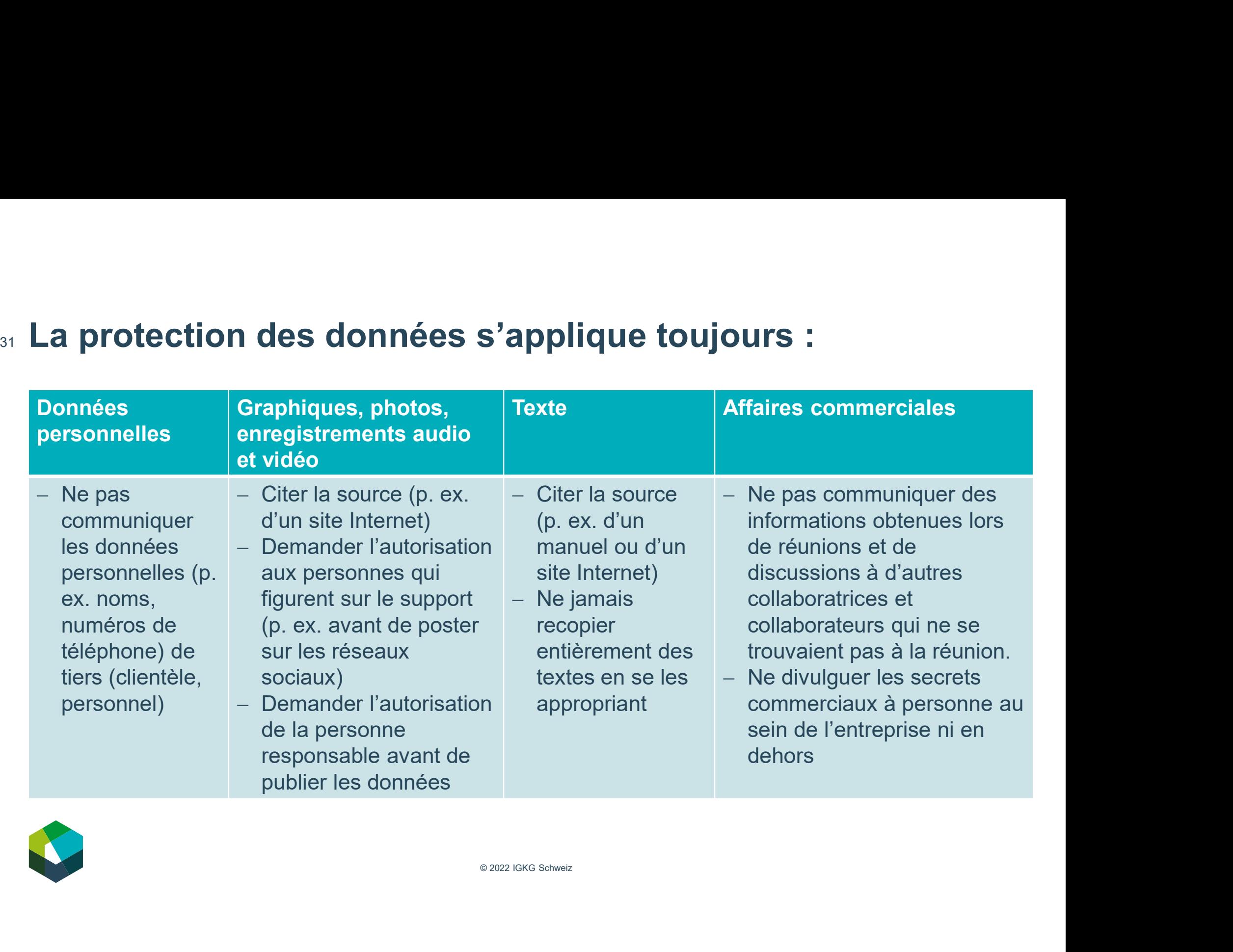

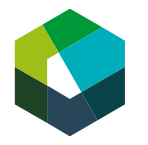

# © 2022 IGKG Schweiz Quiz «Est-ce permis ou pas ?»

#### <sup>33</sup> Résumé

#### La protection des données dans le quotidien professionnel

- Photos, enregistrements audio, vidéos d'événements de l'entreprise
- Outils de travail
- Informations internes
- Discussions lors de réunions
- Dossier de candidature
- 
- 
- Recettes/méthodes secrètes

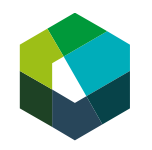

Protection des données en entreprise

#### Principales règles

- Ne pas transmettre de données de tiers
- Ne pas poster de photos, d'enregistrements audio ni de vidéos sans autorisation
- Citer les sources
- S<br>
Tise<br>
The pas communiquer d'information<br>
lors de réunions à d'autres collabor<br>
collaborateurs<br>
 En cas d'incertitude, demander à l'<br>
responsable<br> **de protection des données**<br>
colidaber des **données**<br>
colidaber des donn - Ne pas communiquer d'informations obtenues lors de réunions à d'autres collaboratrices et collaborateurs Principales règles<br>
- Ne pas transmettre de données de tiers<br>
- Ne pas poster de photos, d'enregistrements<br>
audio ni de vidéos sans autorisation<br>
- Citer les sources<br>
- Ne pas communiquer d'informations obtenues<br>
lors de r
	- En cas d'incertitude, demander à la personne responsable

#### La notion de protection des données

- Données de la clientèle  $\blacksquare$  La protection des données porte sur des « données sensibles ».
- Secrets commerciaux En enfreignant la protection des données, on s'expose à une amende ou à une peine.

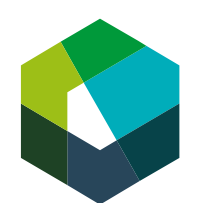

kaufmännische grundbildung<br>formation commerciale initiale formazione di base commerciale

Kauffrau/Kaufmann EFZ Dienstleistung und Administration (DA) Employé-e de commerce CFC Services et administration (SA) Impiegata/impiegato di commercio AFC Servizi e amministrazione (SA)

Cours interentreprises - Jour en présentiel 2

### Les contrôles des compétences CI

Un premier aperçu

Version 2023

### Objectifs 35

- Être en mesure d'expliquer le contenu et la structure des contrôles de compétences CI.
- Être capable d'expliquer comment sa note d'expérience du CI est calculée.
- © 2022 IGKG Schweiz Disposer de toutes les connaissances requises pour réussir les contrôles des compétences CI.

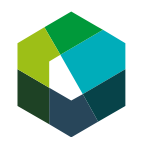

Kauffrau/Kaufmann EFZ Dienstleistung und Administration (DA) Employé-e de commerce CFC Services et administration (SA) Impiegata/impiegato di commercio AFC Servizi e amministrazione (SA)

#### L'essentiel en bref 36

**L'essentiel en bref**<br>Au cours de votre formation, vous passez deux contrôles des compétences CI.<br>Chaque contrôle des compétences se compose :<br>- d'un mandat de transfert.

- 
- 

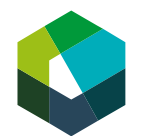

Kauffrau/Kaufmann EFZ Dienstleistung und Administration (DA) Employé-e de commerce CFC Services et administration (SA) Impiegata/impiegato di commercio AFC Servizi e amministrazione (SA)
# La note d'expérience au CI

# **38 Calcul de la note d'expérience au CI**

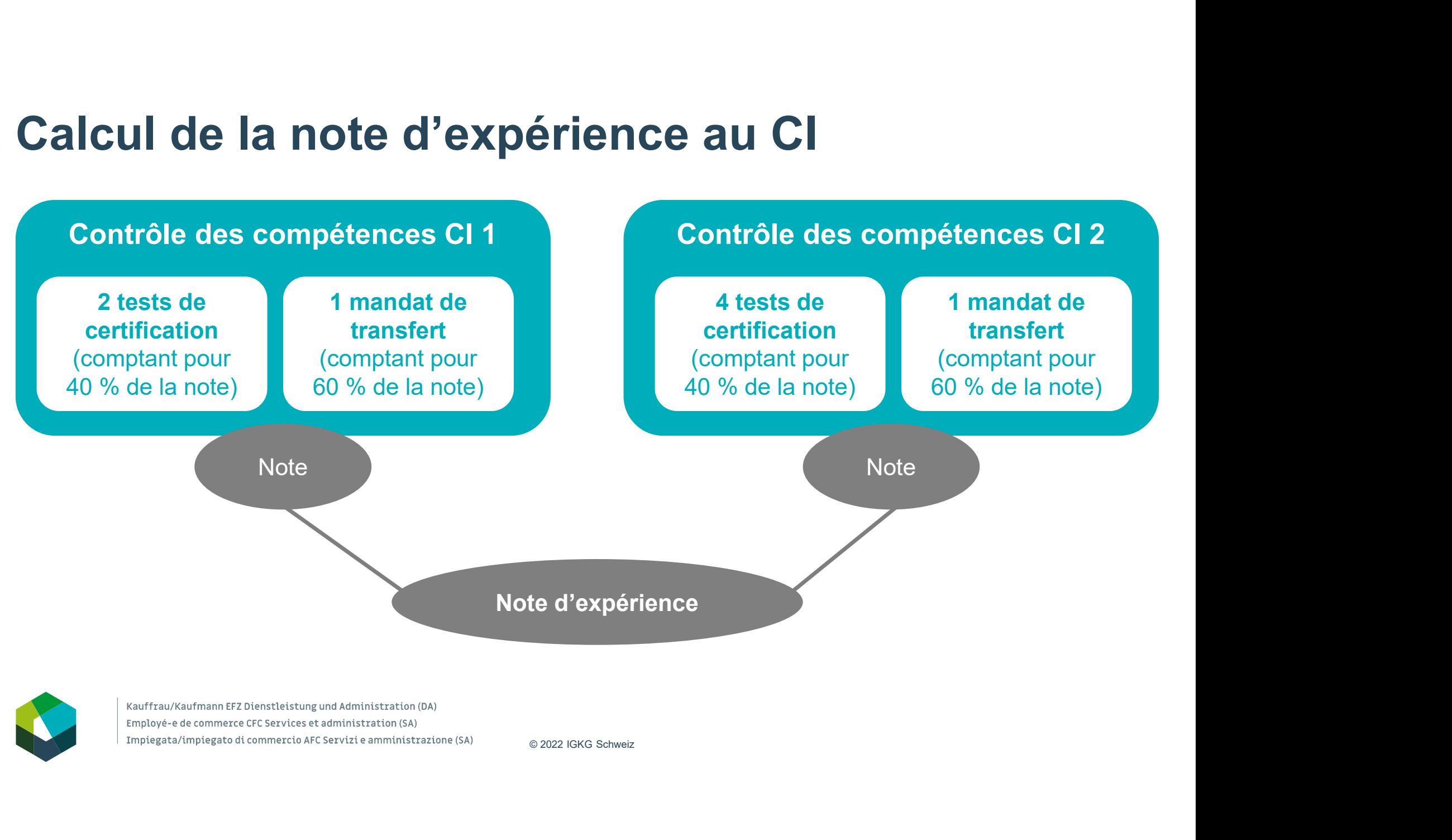

Employé-e de commerce CFC Services et administration (SA) Impiegata/impiegato di commercio AFC Servizi e amministrazione (SA)

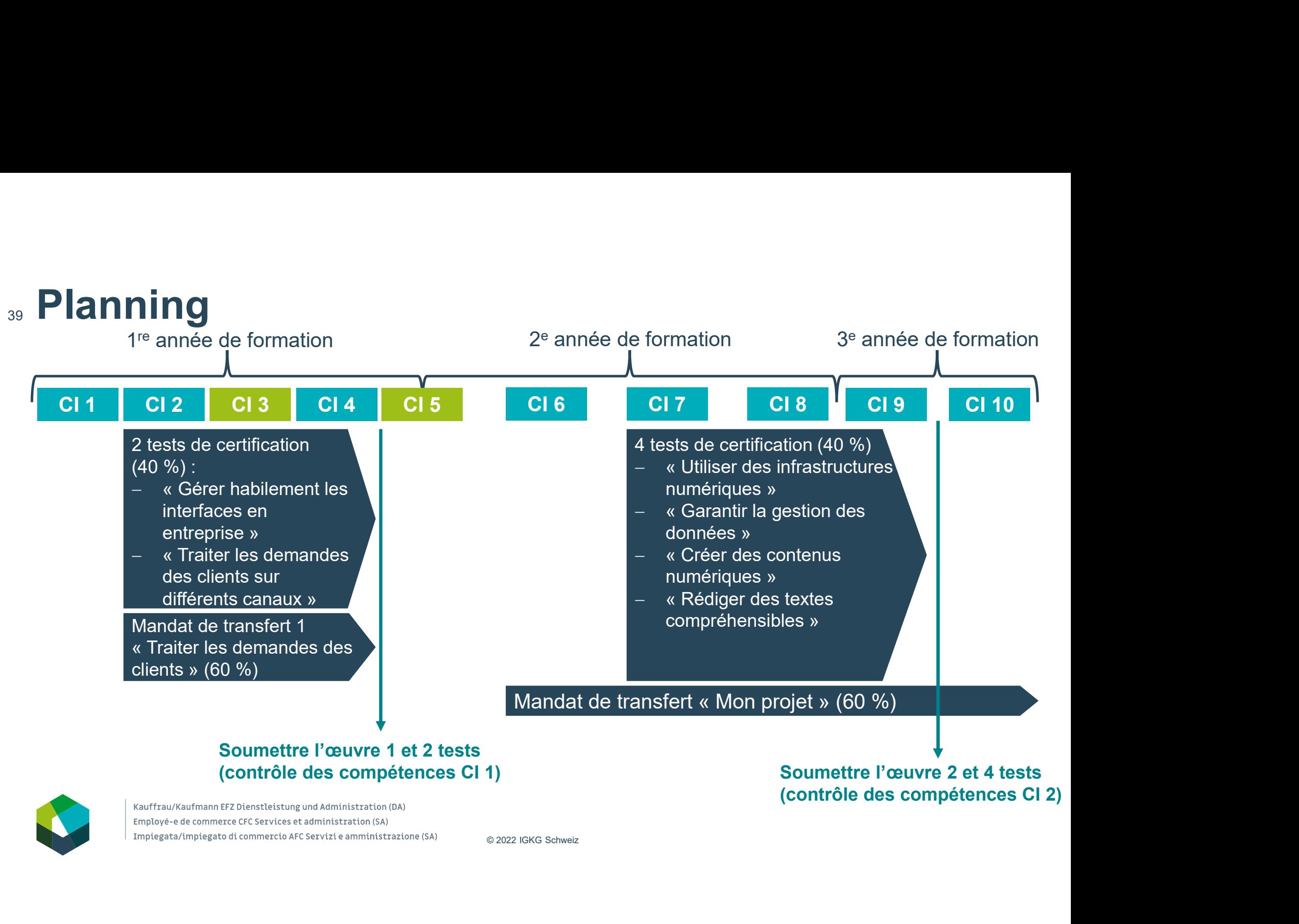

Employé-e de commerce CFC Services et administration (SA) Impiegata/impiegato di commercio AFC Servizi e amministrazione (SA)

# Les tests de certification

# 41 Les tests de certification — structure<br>Contenu : unités d'apprentissage **Les tests de certification — s<br>Contenu : unités d'apprentissage<br>Structure :<br>— 10 tâches**

Contenu : unités d'apprentissage

- 
- 3, 5 ou 8 points par tâche
- 45 points pour l'ensemble du test
- 25 minutes

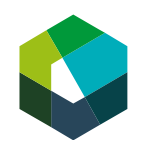

# Les tests de certification — mise en œuvre<br>- Types de tâches : tâches à choix unique, tâches à choix multiple, tâche de ... Les tests de certification – mise en œuvre

- **Les tests de certification mise en œuvre**<br>- Types de tâches : tâches à choix unique, tâches à choix multiple, tâche de classification ou tâches de chronologie.<br>- Dates de passage des tests : classification ou tâches de chronologie. **Les tests de certification — mise en œuvre**<br>
— Types de tâches : tâches à choix unique, tâches à choix multiple, tâche de<br>
— Dates de passage des tests :<br>
— Au choix dans le cadre des phases d'autoapprentissage guidées<br>
—
- -
	-
- 
- ous les tests doivent être rendus est imp<br>s possibles<br>sultats aux autres tests et pour le mand<br>ne note au contrôle des compétences (<br>on)<br>se possibles **Les tests de certification – mise en œuvre**<br>
– Types de tâches : tâches à choix unique, tâches à choix multiple, tâche de<br>
classification ou tâches de chronologie.<br>
– **Dates de passage des tests :**<br>
– Au choix dans le cad transfert permettent d'obtenir une bonne note au contrôle des compétences CI, même en cas d'échec à un test de certification)

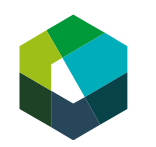

# ... Les tests de certification – conseils

- Les tests de certification conseils<br>- N'attendez pas le dernier moment pour passer les tests ! (Le meilleur moment Les tests de certification — conseils<br>- N'attendez pas le dernier moment pour passer les tests ! (Le meilleur moment<br>pour les passer : après avoir terminé une unité d'apprentissage et l'avoir abordée lors<br>d'une journée en **es tests de certification — conseils<br>N'attendez pas le dernier moment pour passer les tests ! (Le meilleur moment<br>pour les passer : après avoir terminé une unité d'apprentissage et l'avoir abordée lors<br>d'une journée en pr** d'une journée en présentiel) **ES TESTS CE CETTITICATION — CONSEIIS**<br>
N'attendez pas le dernier moment pour passer les tests ! (Le meilleur moment<br>
pour les passer : après avoir terminé une unité d'apprentissage et l'avoir abordée lors<br>
d'une journée - N'attendez pas le dernier moment pour passer les tests<br>pour les passer : après avoir terminé une unité d'apprentissa<br>d'une journée en présentiel)<br>- Faites les tests d'entraînement !<br>- Lisez attentivement les tâches et le
- Faites les tests d'entraînement !
- Lisez attentivement les tâches et les choix de réponse.
- En cas de doute, il vaut mieux deviner que de ne pas exécuter la tâche (aucun point n'est retiré en cas de mauvaise réponse).
- Ochoix de réponse.<br>
En que de ne pas exécuter la tâche<br>
uvaise réponse).<br>
Ser le test.<br>
un panneau « Ne pas déranger » sur la<br>
!)<br>
) - Cherchez un endroit calme pour passer le test. etc.) pour les passer : après avoir terminé une unité d'apprentissage et l'avoir aboution d'une journée en présentiel)<br>
Faites les tests d'entraînement !<br> **Lisez attentivement** les tâches et les choix de réponse.<br>
En cas de dout
- 

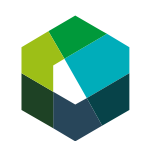

# 44 Les tests de certification – exemple

## Avantages pour l'entreprise | « Traiter les demandes des clients sur différents canaux » [Certificat]

#### **Situation initiale**

Si votre entreprise propose différents canaux de communication pour les contacts avec les client·e·s, elle en retire plusieurs avantages.

#### **Ouestion**

Quels sont les avantages pour l'entreprise à utiliser différents canaux de communication ?

#### Indication

Cliquez sur la ou les réponse-s correspondante s. Une, plusieurs ou toutes les réponses peuvent être correctes.

Les client e's ne peuvent pas se plaindre personnellement.

Permet d'améliorer la confiance des client-e-s.

Permet un traitement plus efficace des demandes des client-e-s.

Permet d'uniformiser la communication avec les client es à l'aide de réponses et d'éléments de texte standardisés.

Permet d'attirer de nouveaux et nouvelles client-e-s.

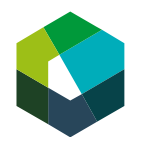

# Les mandats de transfert

# 46 Les mandats de transfert — structure<br>Chaque mandat de transfert se compose de quatre tâches partielles : Les mandats de transfert — structure<br>Chaque mandat de transfert se compose de quatre tâches partielles :<br>Tâche partielle 1 :<br>Mettre un projet en œuvre dans l'entreprise **ts de transfert — structure<br>
etransfert se compose de quatre tâches partielles :<br>
Tâche partielle 1 :<br>
ojet en œuvre dans l'entreprise ts de transfert — structure**<br>
e transfert se compose de quatre tâches partielles :<br>
Tâche partielle 1 :<br>
ojet en œuvre dans l'entreprise<br>
Tâche partielle 2 :<br>
menter la mise en œuvre<br>
Tâche partielle 3 :

Mettre un projet en œuvre dans l'entreprise

Documenter la mise en œuvre

EXECUTION STATES OF THE REAL PROPERTY OF THE REAL PROPERTY OF SCHWEIZER OF SCHWEIZER OF THE REAL PROPERTY OF THE REAL PROPERTY OF THE REAL PROPERTY OF THE REAL PROPERTY OF THE REAL PROPERTY OF THE REAL PROPERTY OF THE REAL **15 de transfert — structure<br>
21 : Tâche partielle 1 :<br>
Tâche partielle 1 :<br>
Jojet en œuvre dans l'entreprise<br>
Tâche partielle 2 :<br>
Tâche partielle 3 :<br>
Tâche partielle 3 :<br>
Ceuvre (identifier les points forts et les<br>
poin** Analyser la mise en œuvre (identifier les points forts et les points faibles) Fransfert se compose de quatre tâches partielles :<br>
Tâche partielle 1 :<br>
ojet en œuvre dans l'entreprise<br>
Tâche partielle 2 :<br>
menter la mise en œuvre<br>
Tâche partielle 3 :<br>
points faibles)<br>
Tâche partielle 4 :<br>
éduire des

Déduire des learnings

Dans l'œuvre sur KONVINK

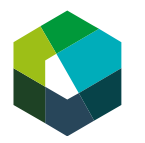

Kauffrau/Kaufmann EFZ Dienstleistung und Administration (DA) Employé-e de commerce CFC Services et administration (SA) Impiegata/impiegato di commercio AFC Servizi e amministrazione (SA)

# **Les mandats de transfert – mise en œuvre<br>- Vous recevez les mandats de transferts lors des jours de CI en présentiel**  $\mu$  Les mandats de transfert – mise en œuvre

- Vous recevez les mandats de transferts lors des jours de CI en présentiel
	- Mandat 1 au cours de la 1re année de formation
	- Mandat 2 au cours de la 2<sup>e</sup> année de formation
- aillez de façon **autonome à sa mise er**<br>rise vous laissera suffisamment de tem<sub>l</sub><br>sion de présenter **l'état d'avancement<br>une date imposée <b>pour qu'elle puiss**<br>pter et améliorer votre œuvre en perma<br>perme Après avoir reçu le mandat, vous travaillez de façon autonome à sa mise en œuvre et à sa documentation. Votre entreprise vous laissera suffisamment de temps pour cela.
- Au CI, vous avez régulièrement l'occasion de présenter l'état d'avancement de vos œuvres et de poser des questions.
- Vous devez soumettre votre œuvre à une date imposée pour qu'elle puisse être évaluée. Jusque-là, vous pouvez adapter et améliorer votre œuvre en permanence.

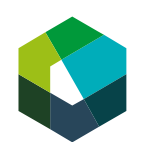

# ... Les mandats de transfert – conseils

- **Les mandats de transfert conseils<br>- Utilisez l'œuvre d'entraînement « Mon entreprise » obligatoire pour vous familiarise**  Utilisez l'œuvre d'entraînement « Mon entreprise » obligatoire pour vous familiariser avec les mandats de transfert et la présentation d'œuvre sur Konvink.
- Dans les œuvres, illustrez vos documentations au maximum (photos, extraits de textes, vidéos, etc.).
- Veillez à respecter la protection des données et à indiquer correctement les sources.
- **données** et à **indiquer** correctement le<br>matrice ou formateur avant de poster – Veillez toujours à *impliquer votre formatrice ou formateur* avant de poster votre œuvre en classe.

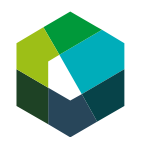

# 49 Votre 1<sup>er</sup> mandat de transfert

#### 2.1 Situation initiale

Décrivez brièvement la situation initiale concernant la demande de client-e choisie.

- 1. De quelle demande s'agit-il?
- 2. De qui la demande émane-t-elle et sous quelle forme a-t-elle été envoyée ?
- 3. Quels contacts avez-vous eus avec cette cliente/ce client jusqu'ici ?
- 

#### 2.2 Étapes

cissements sur les aspects suivants :

- Comment avez-vous identifié les besoins de la cliente/du client?
- client?
- Quels canaux de communication avez-vous utilisés (exemple) ?
- Qu'avez-vous fait ? Quand ? Comment ? Avec quels moyens ?

#### 2.3 Réflexion

Revovez votre réalisation et répondez aux deux questions suivantes dans le domaine « Réflexion » :

- 1. En quoi la procédure décrite ici est professionnelle ? Qu'est-ce que vous avez particulièrement bien exécuté dans le traitement de la demande de la cliente/du
- 

client ?<br>
2. Rétrospectivement, quels aspects de votre procédure trouvez<br>
Citez deux aspects par question et justifiez clairement vos réponse<br>
nde.<br>
2.4 Learnings|<br>
Expliquez les enseignements que vous avez tirés de cette Délai de publication intermédiaire : 16 avril 2024 Délai final de «soumission pour évaluation» : 20 juin 2024

Kauffrau/Kaufmann EFZ Dienstleistung und Administration (DA) Employé-e de commerce CFC Services et administration (SA) Impiegata/impiegato di commercio AFC Servizi e amministrazione (SA)

## 50 Votre 1<sup>er</sup> mandat de transfert

Thème :

Traiter les demandes des clients

Temps à disposition :

# 10 heures en entreprise

Délai de «publication intermédiaire» du mandat : 16 avril 2024

**10 heures en entre<br>
Franche Schweiz**<br>
Diaril 2024<br>
Franche Schweiz<br>
Franche Schweiz<br>
Franche Schweiz<br>
Franche Schweiz<br>
Franche Schweiz<br>
Franche Schweiz<br>
Franche Schweiz<br>
Franche Schweiz<br>
Franche Schweiz<br>
Franche Schweiz<br> Délai final de «soumission pour évaluation» du mandat : 20 juin 2024

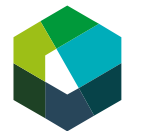

Kauffrau/Kaufmann EFZ Dienstleistung und Administration (DA) Employé-e de commerce CFC Services et administration (SA) Impiegata/impiegato di commercio AFC Servizi e amministrazione (SA)

#### Critères d'évaluation de votre 1<sup>er</sup> mandat de transfert  $51$

### Critères d'évaluation pour le mandat de transfert 1 : Traiter les demandes des clients

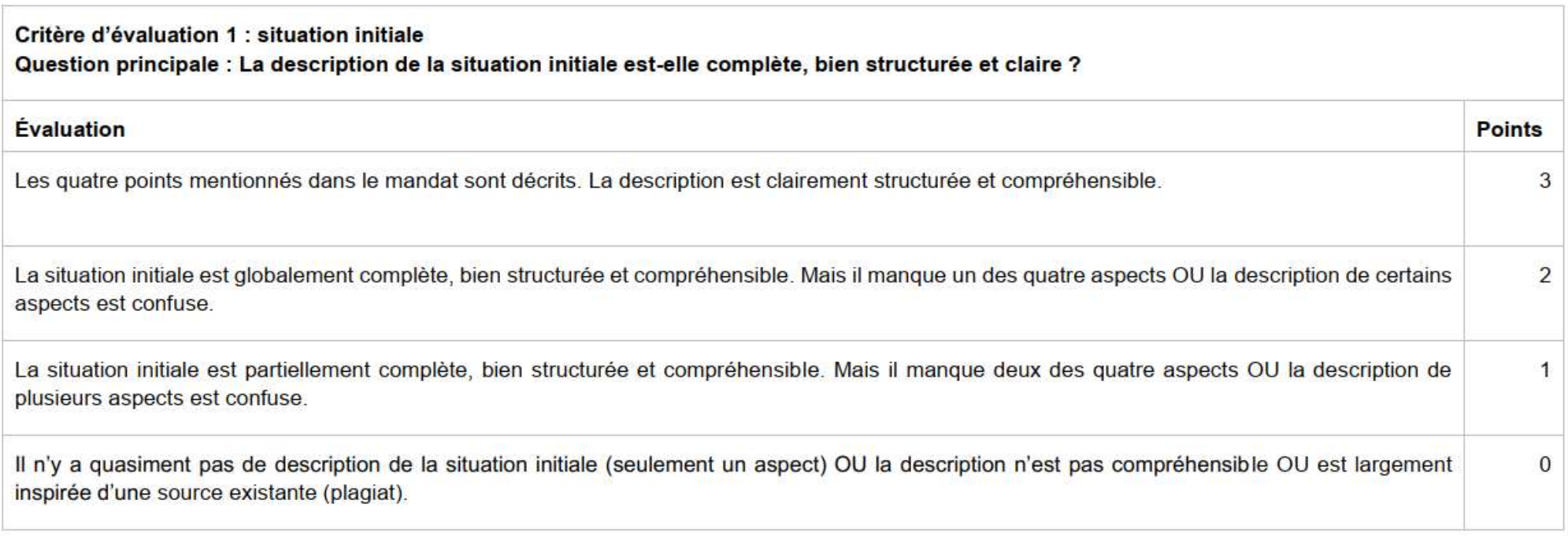

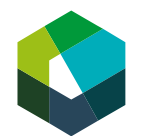

## <sup>52</sup> Critères d'évaluation de votre 1er mandat de transfert

# Critère d'évaluation 2 : description de la procédure Question principale : Les différentes étapes de traitement sont-elles décrites clairement et de manière exhaustive pour les personnes extérieures ? Évaluation **Points** 3 nt clares pour des personnes exteneures. La description de chaque<br>sont utilisés lorsque c'est judicieux et pertinent.<br>e exhaustive.<br>Pexhaustive.<br>Pexhaustive.<br>Pexhaustive.  $\overline{\mathcal{L}}$ 1  $\Omega$

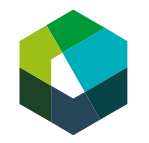

## 53 Critères d'évaluation de votre 1<sup>er</sup> mandat de transfert

#### Critère d'évaluation 3 : adéquation de la procédure Question principale : La procédure décrite donne-t-elle lieu à un traitement complet, clair et logique ?

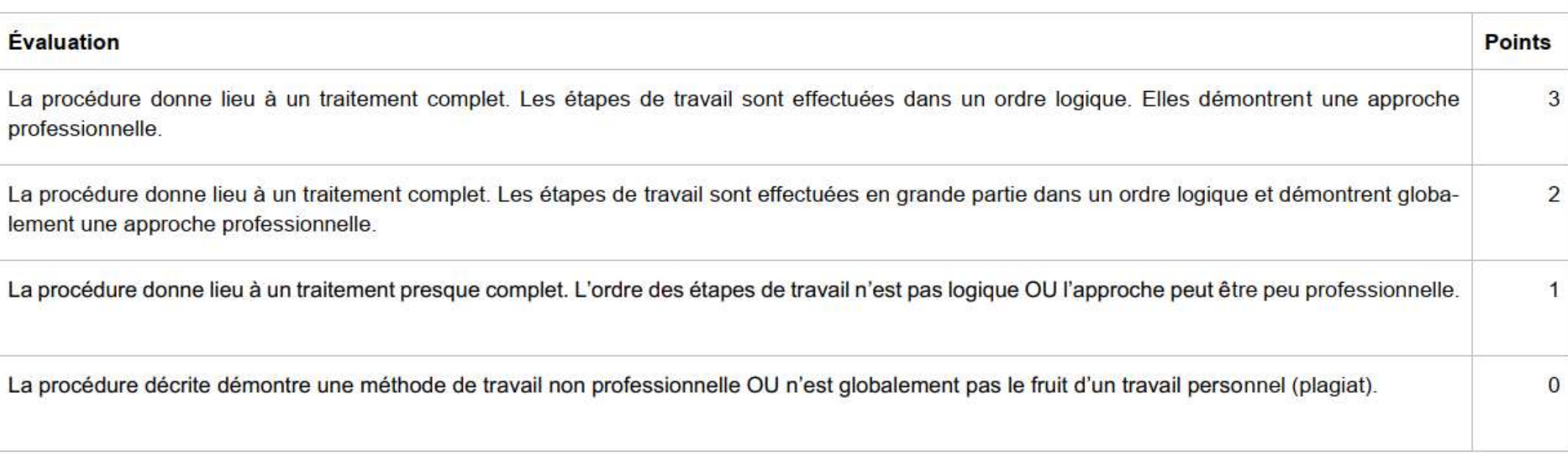

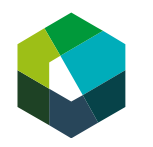

Kauffrau/Kaufmann EFZ Dienstleistung und Administration (DA) Employé-e de commerce CFC Services et administration (SA) Impiegata/impiegato di commercio AFC Servizi e amministrazione (SA)

## <sup>54</sup> Critères d'évaluation de votre 1er mandat de transfert

# Question principale : La personne en formation donne-t-elle des explications claires quant aux points forts et aux obstacles de la procédure décrite ? Évaluation **Points** xplication claire. Les aspects ont un lien clair avec la procédure dé<br>
J les justifications étaient en partie confuses.<br>
OU n'a pas justifié clairement ses réponses.<br>
Is ne sont globalement pas le fruit d'un travail person 3 est évident que la personne en formation a réfléchi à sa démarche.  $\mathfrak{p}$ 1  $\bf{0}$

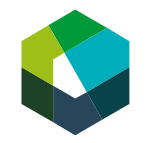

Critère d'évaluation 4 : réflexion

## 55 Critères d'évaluation de votre 1<sup>er</sup> mandat de transfert

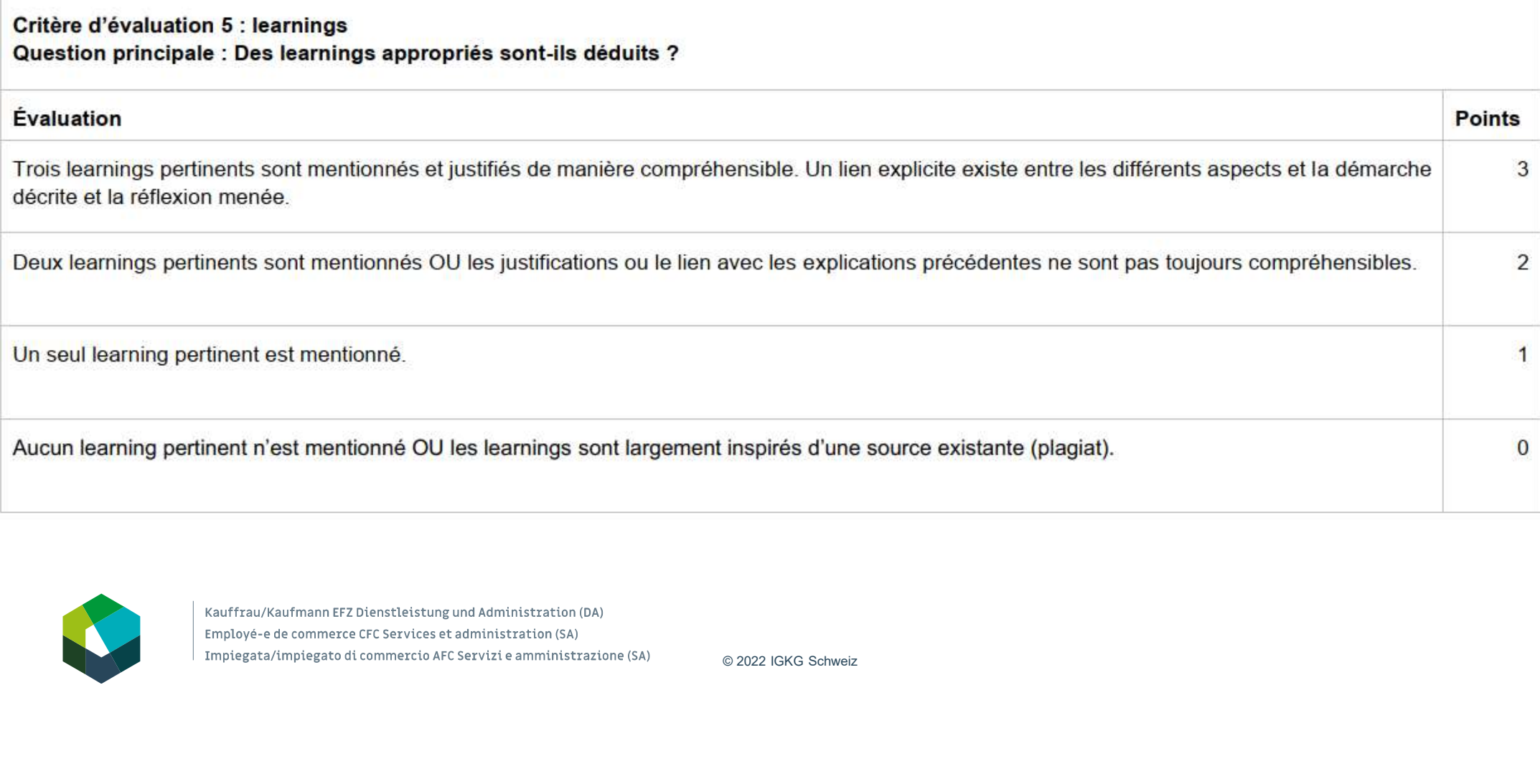

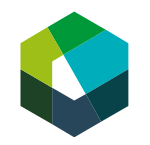

## <sup>56</sup> Critères d'évaluation de votre 1er mandat de transfert

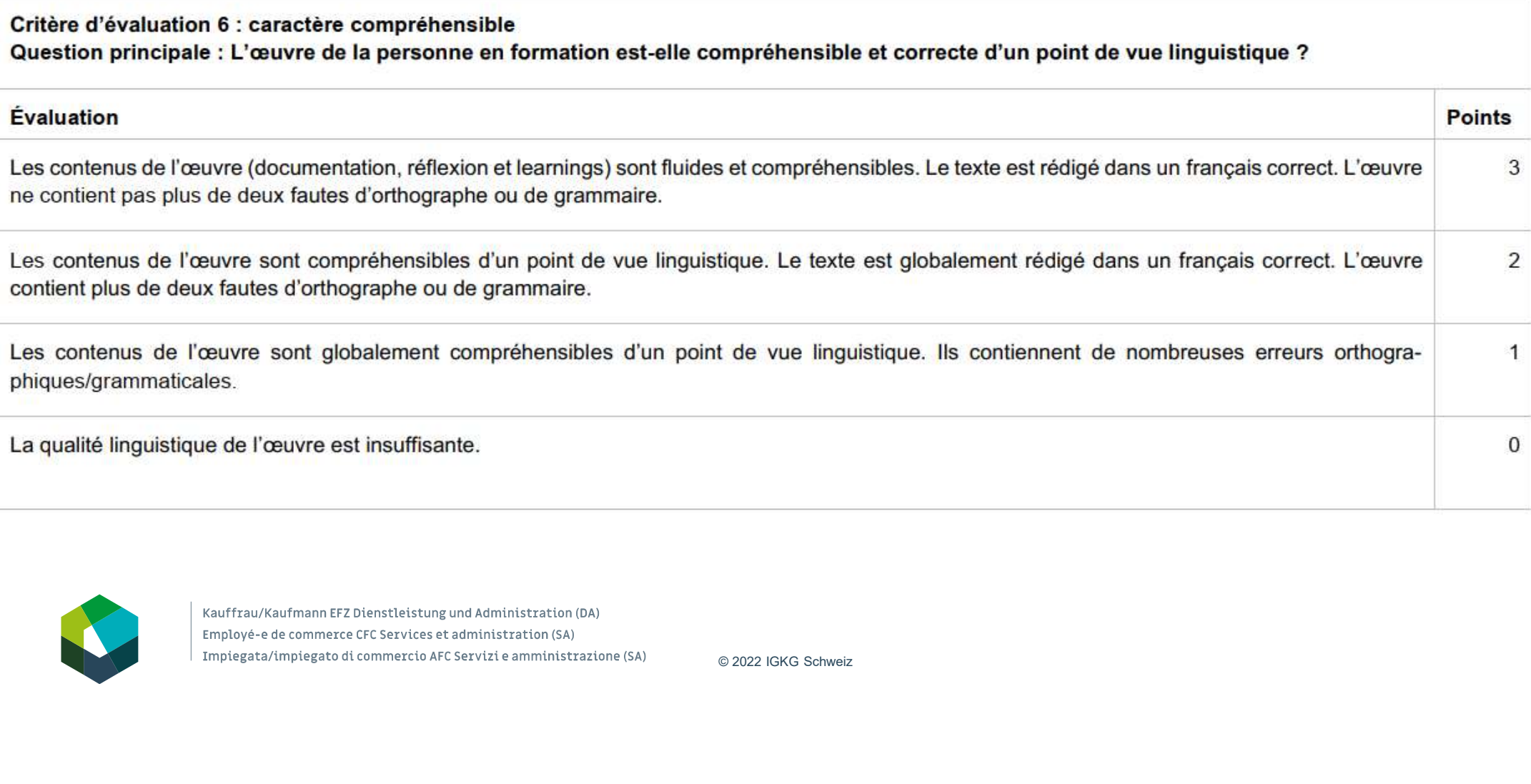

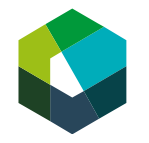

## 57 Critères d'évaluation de votre 1<sup>er</sup> mandat de transfert

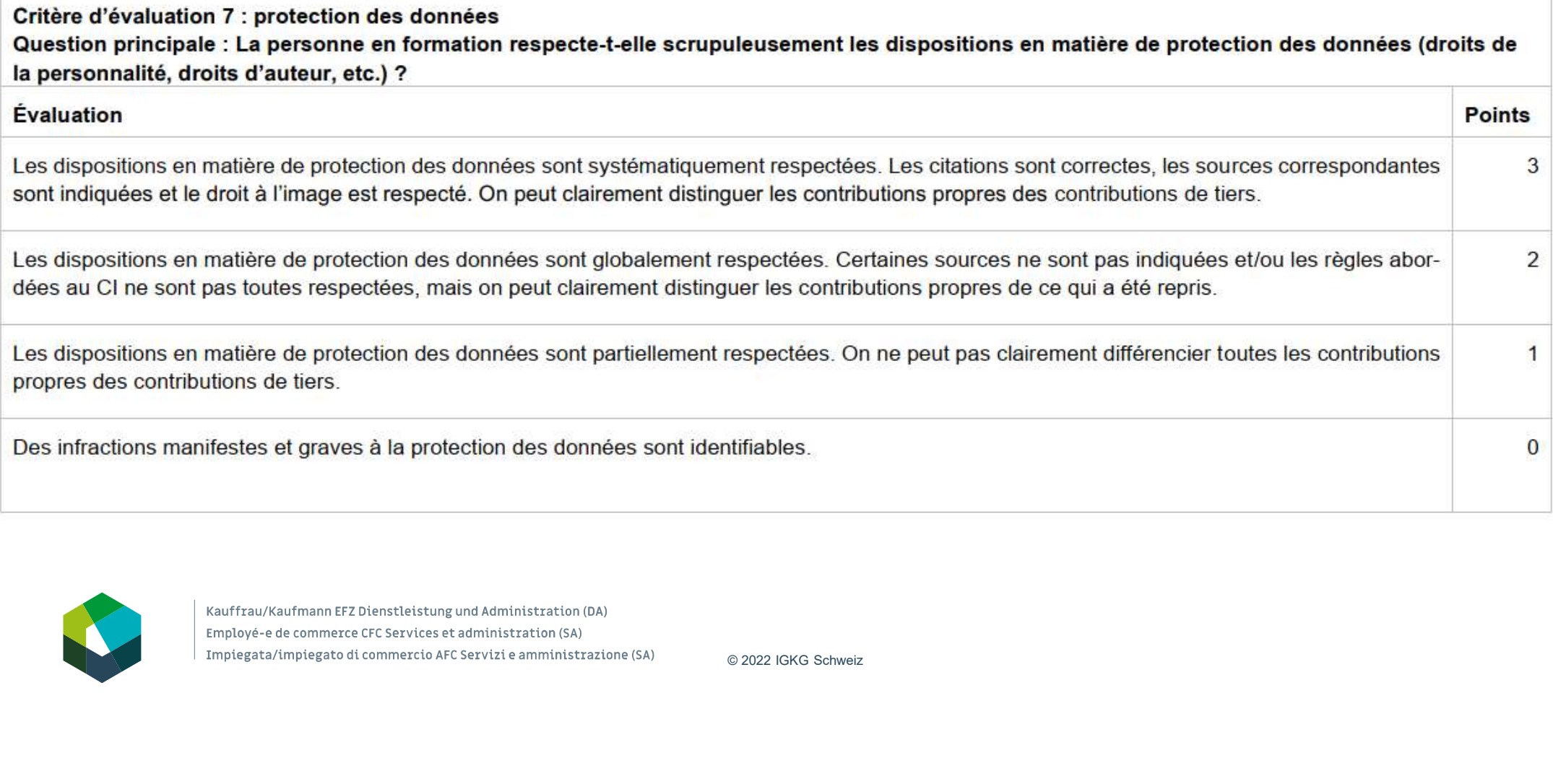

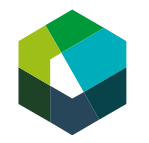

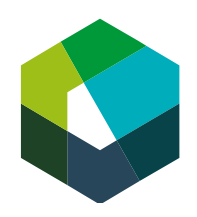

kaufmännische grundbildung<br>formation commerciale initiale formazione di base commerciale

Kauffrau/Kaufmann EFZ Dienstleistung und Administration (DA) Employé-e de commerce CFC Services et administration (SA) Impiegata/impiegato di commercio AFC Servizi e amministrazione (SA)

Cours interentreprises - Jour en présentiel 2

## Introduction à la création d'œuvre Input

Version 2023

## Objectifs 59

- Décrire le sens et le but de la création d'œuvre avec ses propres mots.
- Différencier les différents éléments de la création d'œuvre.
- Respecter les directives et les règles de publication d'une création d'œuvre (p. ex. protection des données).<br>- Publier une œuvre sur Konvink de façon autonome. **Objectifs**<br>
- Décrire le sens et le but de la création d'œuvre avec ses propres mots.<br>
- Différencier les différents éléments de la création d'œuvre.<br>
- Respecter les directives et les règles de publication d'une création
- 

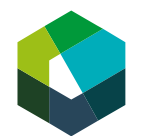

Kauffrau/Kaufmann EFZ Dienstleistung und Administration (DA) Employé-e de commerce CFC Services et administration (SA) Impiegata/impiegato di commercio AFC Servizi e amministrazione (SA)

## <sub>ை</sub> L'essentiel en bref

- Dans la création d'œuvre, vous consignez ce que vous avez appris dans votre vie professionnelle au format numérique.
- Vous élaborez toujours une création d'œuvre lorsque vous vivez une expérience Eurêka.
- Vous devez également réaliser une présentation d'œuvre pour certains contrôles des compétences, ainsi que dans le cadre du CI.

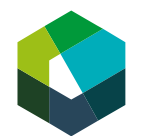

Kauffrau/Kaufmann EFZ Dienstleistung und Administration (DA) Employé-e de commerce CFC Services et administration (SA) Impiegata/impiegato di commercio AFC Servizi e amministrazione (SA)

# © 2022 IGKG Schweiz Sens et but de la création d'œuvre

## 62 Structure de la création d'œuvre

- La création d'œuvre sur Konvink vous permet de montrer ce que vous maîtrisez déjà. **Structure de la création d'œuvre<br>
- La création d'œuvre sur Konvink vous permet de montrer<br>
- Ceque vous maîtrisez déjà.<br>
- Dans la création d'œuvre vous consignez :<br>
- des prestations insues de votre environnement de tra Structure de la création d'œuvre**<br>
- La création d'œuvre sur Konvink vous permet de montrer<br>
ce que vous maîtrisez déjà.<br>
- Dans la création d'œuvre vous consignez :<br>
- des prestations issues de votre environnement de tr
- -
	-
	- ON 2022 IGKG Schweiz<br>CONSIDER SCHWEIZ<br>CONSIDER SCHWEIZ de projet ou d'un travail bénévole,
- -
	-
	-
	- graphiques.

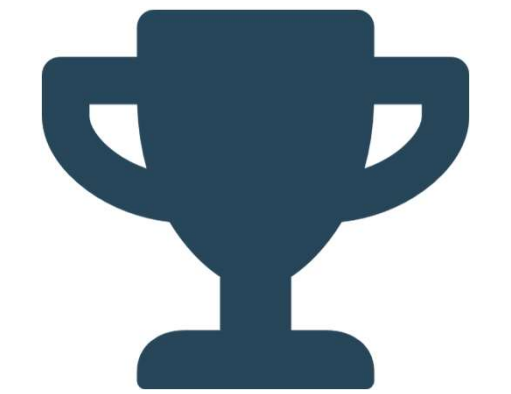

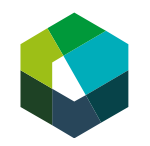

# Éléments de la création d'œuvre

## 64 Où puis-je trouver la création d'œuvre ?

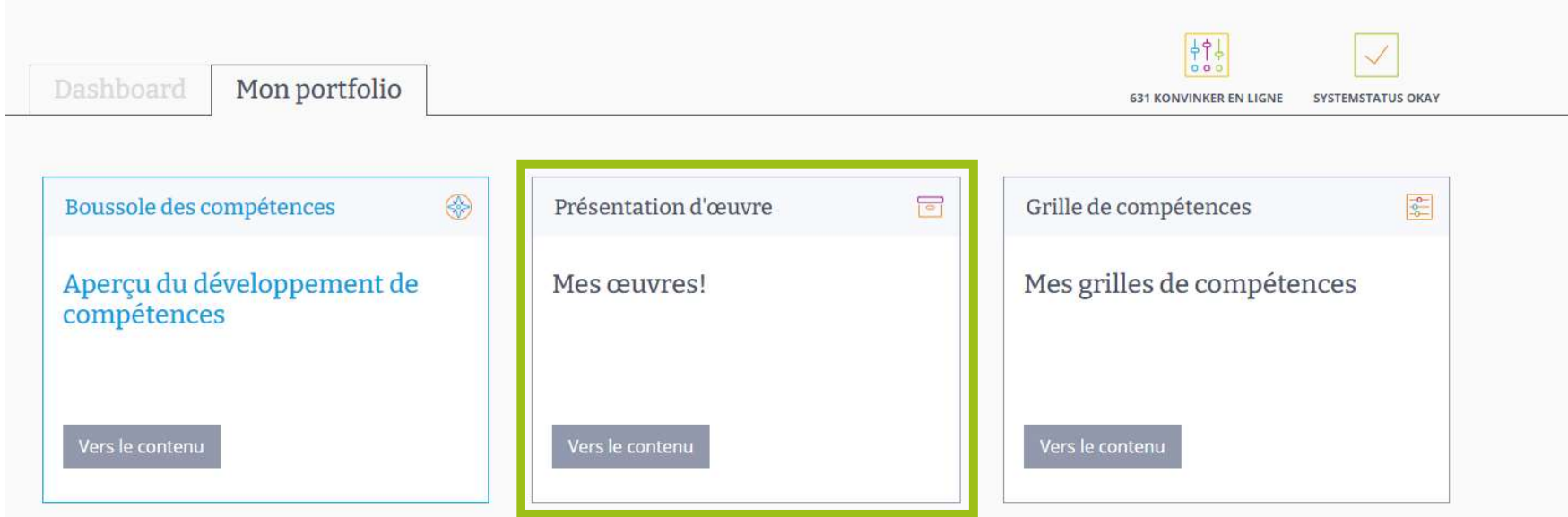

Illustration: « Mes œuvres ! », Source: Konvink

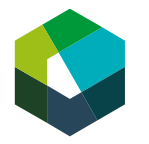

# **65 Éléments de la création d'œuvre**

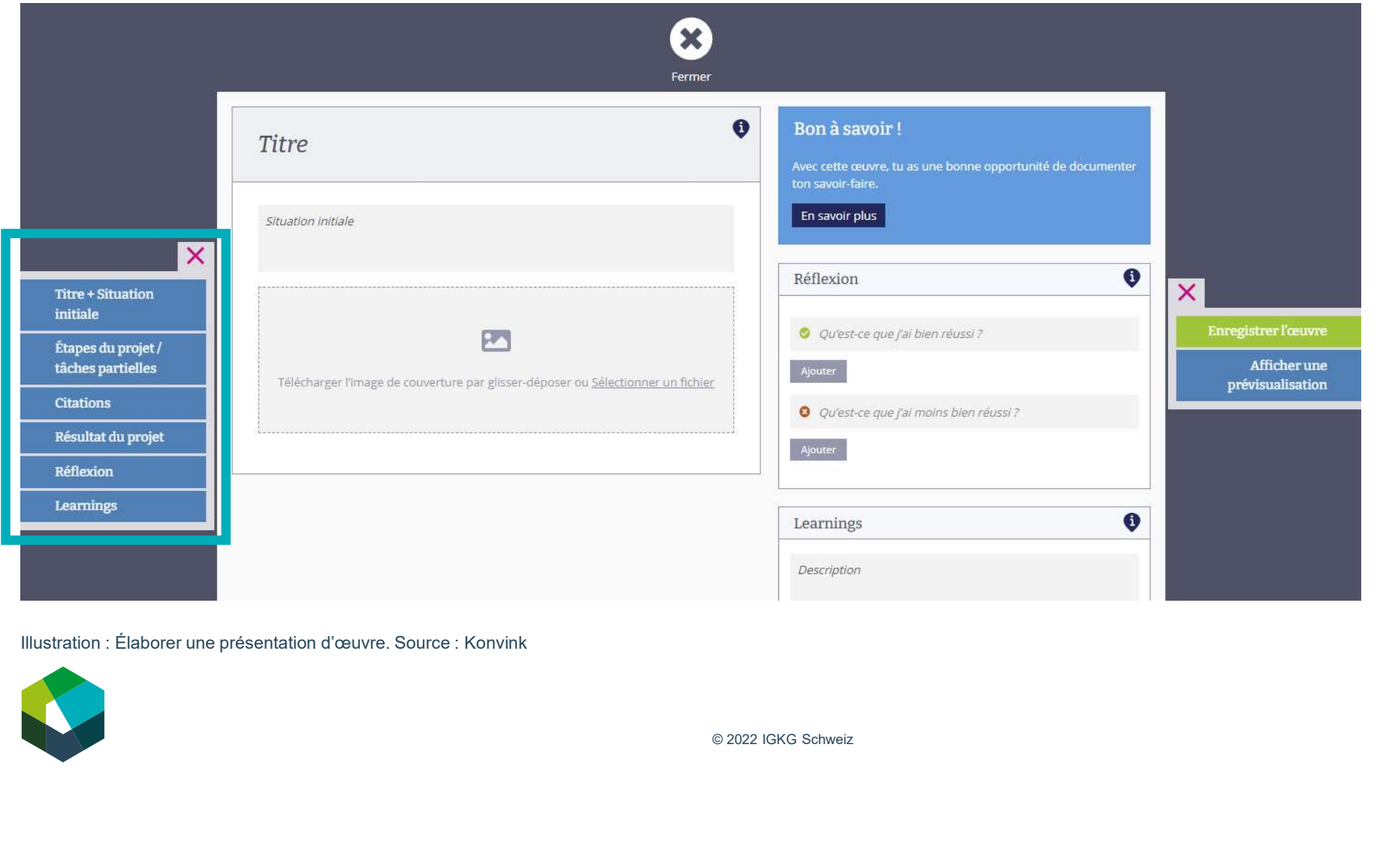

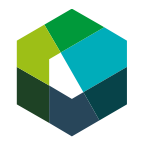

# <sup>66</sup> Éléments de la création d'œuvre

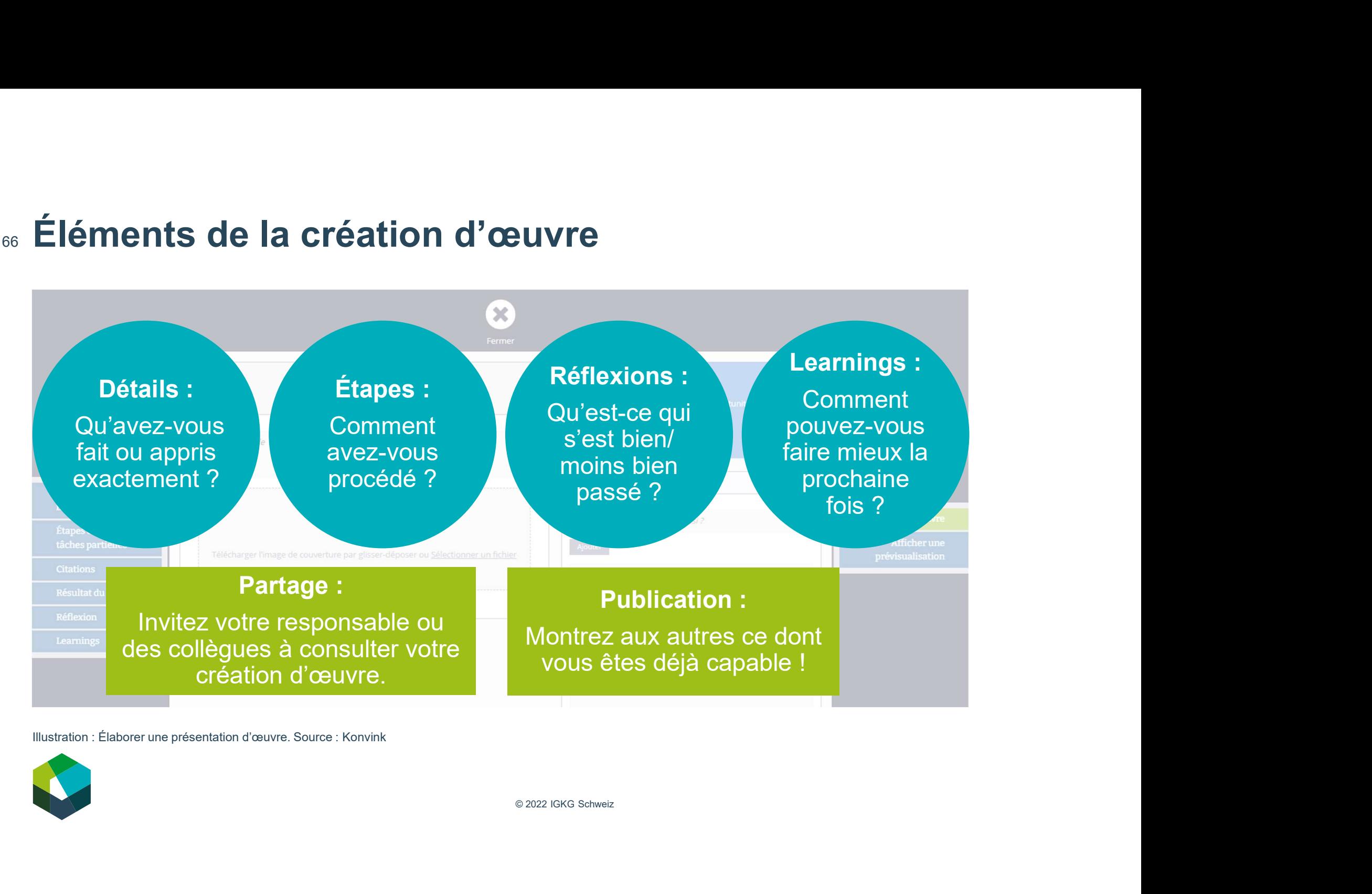

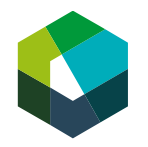

Directives et règles

## 68 Veuillez tenir compte des points suivants...

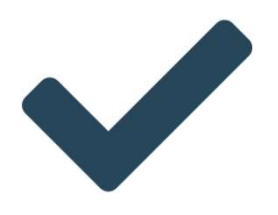

- Élaborez vos œuvres de façon autonome.
- Lorsque vous donnez des informations, indiquez toujours d'où vous les tenez (p. ex. source).
- Respectez la protection des données (anonymiser les noms, obtenir l'autorisation pour partager des photos, supprimer les informations sensibles).

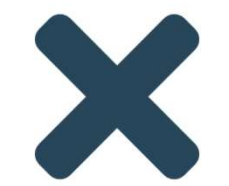

- Ne copiez pas de contenus de vos condisciples ou de personnes en formation d'une autre année.
- Ne reprenez pas des textes de tiers en faisant un copiercoller.
- Ne partagez pas des informations de votre entreprise qui sont sensibles, confidentielles ou à usage interne exclusif.

personnes en formation d'une autre année.<br>
— Ne reprenez pas des textes de tiers en faisant<br>
coller.<br>
— Ne partagez pas des informations de votre ent<br>
sont sensibles, confidentielles ou à usage inter<br> **nseil supplémentaire** Ne copiez pas de contenus de vos condisciples ou de<br>
personnes en formation d'une autre année.<br>
Ne reprenez pas des textes de tiers en faisant un copier-<br>
coller.<br>
Ne partagez pas des informations de votre entreprise qui<br> votre texte dans un programme de traitement de texte et utilisez le correcteur orthographique automatique. Ensuite, passez à la mise en page et copiez le texte dans la présentation d'œuvre paragraphe par paragraphe.

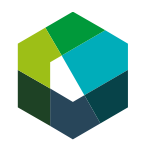

## <sup>69</sup> Résumé

### Sens et but de la création d'œuvre

- Consigner son propre savoir-faire acquis dans différents lieux de formation
- Réfléchir à son propre savoir-faire

## Éléments de la création d'œuvre

- Détails
- Étapes
- Réflexions
- Learnings
- Publication
- Partage

### Directives et règles

- Élaborer l'œuvre de façon autonome
- Citer les sources
- Creation<br>
Couvre<br>
Couvre<br>
Couvre<br>
Couvre<br>
Couvres<br>
Couvres<br>
Couvres<br>
Couvres<br>
Couvres<br>
Couvres<br>
Couvres<br>
Couvres<br>
Couvres<br>
Couvres<br>
Couvres<br>
Couvres<br>
Couvres<br>
Couvres<br>
Couvres<br>
Couvres<br>
Couvres<br>
Couvres<br>
Couvres<br>
Couvres<br> - Respecter la protection des données

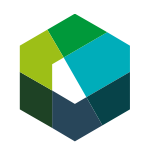

**Création** 

d'œuvre

## Directives pour le CI3 - Apprentissage autonome

## 71 Directives pour le CI3 – délai : 26 mars 2024

### Étape 1:

- 1. Sélectionnez sur Konvink l'unité d'apprentissage « Traiter les demandes des clients sur différents canaux ».
- 2. Cliquez sur la box « Module de connaissances ».
	- Lisez les contenus de la box « Les principes de base du contact avec les client-e-s ».
	- Lisez les contenus de la box « Les facteurs de succès du contact avec les client-e-s sur différents canaux ».
- 3. Cliquez sur la box « Unité de transfert ».
	- Obtenez un aperçu de l'unité d'apprentissage avec les instruments de transfert « MindMap » et « aide-mémoire »

#### **Fixation des connaissances**

- Quels canaux de communication votre entreprise utilise-t-elle pour traiter les demandes des clients ? Indiquez au moins deux canaux.
- Pour chaque canal, notez trois facteurs garantissant le succès des contacts avec la clientèle.

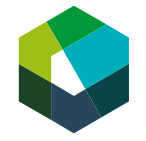

# Directives pour le CI3 - délai : 26 mars 2024

### Étape 2 :

- 1. Cliquez sur la box « Séquence de démonstration ».
	- Regardez les séquences de démonstration pour chaque canal de communication. Commencez par la vidéo « Réalisation incorrecte »
	- Puis regardez la vidéo « Réalisation correcte ».
- 2. Cliquez sur la box « Module de connaissances ».
	- Lisez les contenus de la box « Traiter les demandes des clients sur différents canaux ». Étudiez la manière d'aborder la communication avec la clientèle sur différents canaux.
- 3. Cliquez sur la box « Unité de transfert ».
	- Utilisez l'instrument de transfert « outil de travail » pour bénéficier de conseils sur la formulation positive.

#### **Fixation des connaissances**

- Présentez étape par étape un cas pratique auguel vous avez été confronté-e dans votre entreprise et décrivez la manière dont vous avez géré le contact avec la clientèle. Pour ce faire, appuyez-vous sur l'illustration « Déroulement d'un contact client » dans le chapitre « Traiter les demandes des clients sur différents canaux ».
- Inscrivez deux exemples de formulation positive que vous pouvez utiliser dans votre quotidien professionnel.

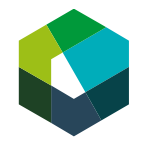
### Directives pour le CI3 – délai : 26 mars 2024 73

# $É**t**ape  $3$ :$

- 1. Cliquez sur la box « Module de connaissances ».
	- Lisez les contenus de la box « Conseils pratiques ».
- 2. Cliquez sur la box « Exercices ».
	- Effectuez les exercices. Ils ne sont pas notés et peuvent être effectués plusieurs fois.

## **Fixation des connaissances**

- Décrivez deux situations issues de votre quotidien professionnel où le contact avec des client-e-s externes ou internes vous a donné du fil à retordre. Consignez ce qui vous a semblé difficile et expliquez pourquoi. Notez les solutions possibles pour la situation donnée et indiquez comment vous les géreriez de manière professionnelle à l'avenir.
- Répondez à toutes les questions issues de l'instrument de transfert « fiche de réflexion ».
- Décrivez au moins trois learnings que vous avez tirés sur le thème « Traiter les demandes des clients sur différents canaux »

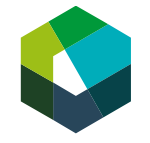

# Directives pour le CI3 - délai : 26 mars 2024

# Étape 4 :

Évaluez le résultat de votre test d'entraînement. Révisez tout contenu source d'incertitude dans l'unité d'apprentissage.

# Étape 5 :

Effectuez ensuite le test de certification relatif à l'unité d'apprentissage.

Important : le test de certification fait partie du contrôle des compétences CI 1. Vous ne pouvez pas le repasser.

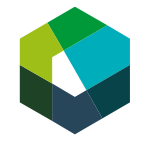

74

# 75 Travail à effectuer dans les prochains mois

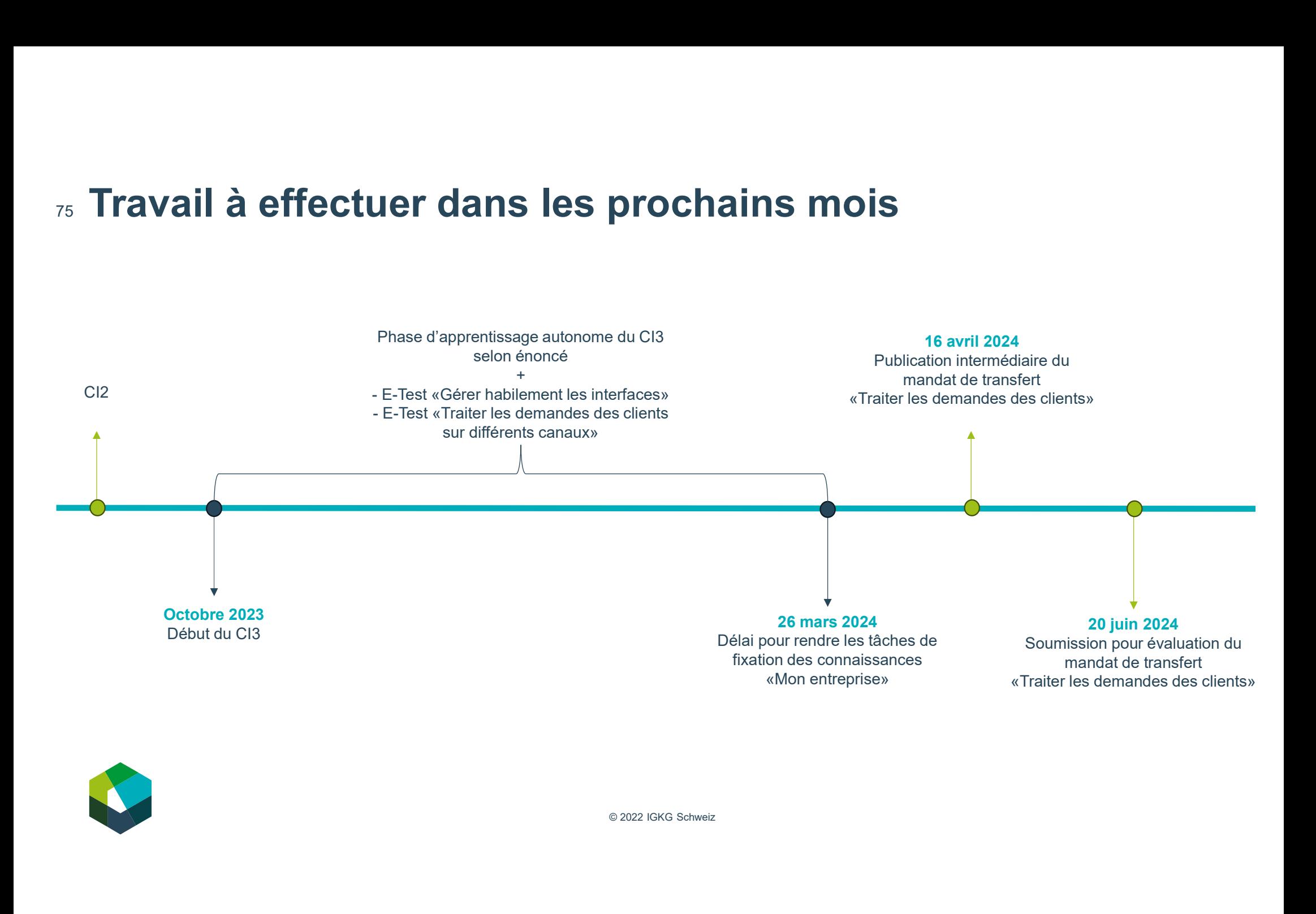

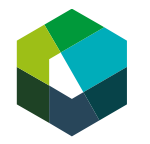

# <sup>76</sup> Concernant les tâches de fixation des connaissances…

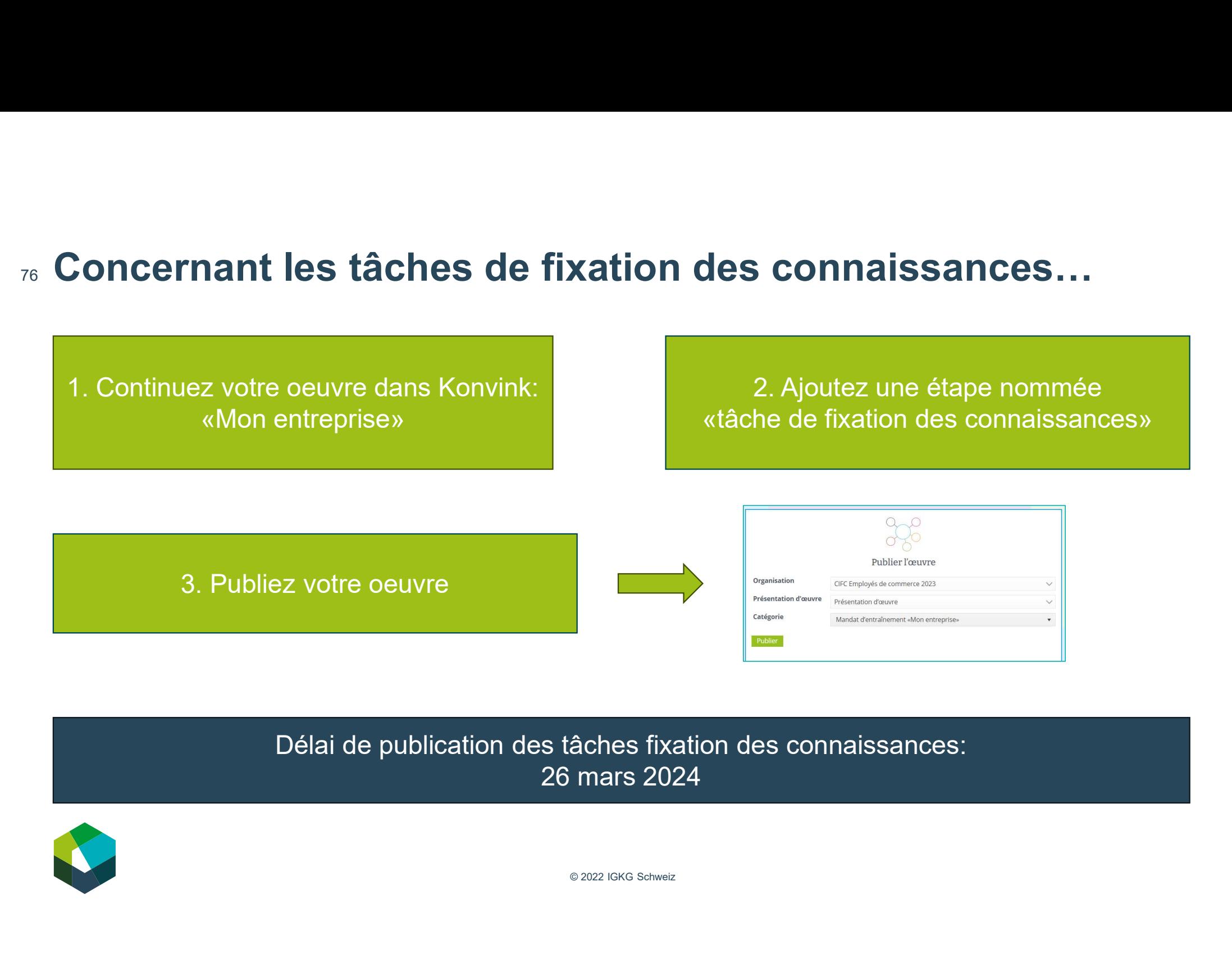

Délai de publication des tâches fixation des connaissances: 26 mars 2024

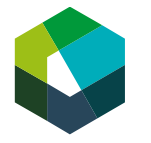

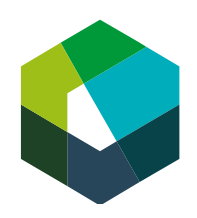

Example in the deterministration of the grandbildung<br>
Examployé-e de commercie de Services et administration (SA)<br>
formazione di base commerciale<br>
Ennoyé-e de commercie de CS exvices et administration (SA)<br>
Cours interentr Example de la marialisation de la mateix de la mateix de la mateix de la mateix de la mateix de la mateix de la mateix de la mateix de la mateix de la mateix de la mateix de la mateix de la mateix de la mateix de la mateix

# Fin de la journée

Version 2023

# Au cours de cette journée en présentiel, vous… 78**Au cours de cette journée en présentiel, vous...**<br>
- avez découvert les bases de la transmission d'informations active et exhaustive ;<br>
- avez réfléchi à différentes caractéristiques de l'entreprise ;<br>
- obtenu de précieu

- 
- 
- 
- © 2022 IGKG Schweiz enseignements de cette journée vous souhaitez emporter dans vos bagages.

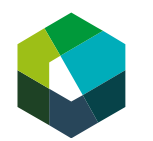

Kauffrau/Kaufmann EFZ Dienstleistung und Administration (DA) Employé-e de commerce CFC Services et administration (SA) Impiegata/impiegato di commercio AFC Servizi e amministrazione (SA)

# Ce que j'ai appris : analyser les enseignements dans une perspective pratique Ce que j'ai appris : analyser les enseignements<br>dans une perspective pratique<br>Définition de la tâche<br>Pensez à la journée d'aujourd'hui.<br>- Quels enseignements allez-vous emporter dans vos bagages ?<br>Discutez de votre point d Ce que j'ai appris : analyser les enseignements<br>dans une perspective pratique<br>Définition de la tâche<br>Pensez à la journée d'aujourd'hui.<br>- Quels enseignements allez-vous emporter dans vos bagages ?<br>Discutez de votre point d **Ce que j'ai appris : analyser les enseignements<br>dans une perspective pratique<br>Définition de la tâche<br>Pensez à la journée d'aujourd'hui.<br>— Quels enseignements allez-vous emporter dans vos bagages ?<br>Discutez de votre point Ce que j'ai appris : analys<br>
dans une perspective pra**<br>
Définition de la tâche<br>
Pensez à la journée d'aujourd'hui.<br>
- Quels enseignements allez-vous emporter<br>
Discutez de votre point de vue avec la personne Ensuite, nous **CE QUE J'al appris : allalyser les enseigndans une perspective pratique**<br>
Définition de la tâche<br>
Pensez à la journée d'aujourd'hui.<br>
- Quels enseignements allez-vous emporter dans vos bagages ?<br>
Discutez de votre point d <sub>79</sub> Ce que j'ai appris : analyser les enseignements

# Définition de la tâche

Pensez à la journée d'aujourd'hui.

nne assise à côté de vous (5 minutes).<br>In séance plénière (10 minutes).<br>plénière<br>Elémente

# **Organisation**

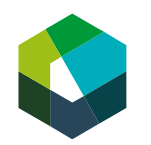

# 80 Votre feed-back

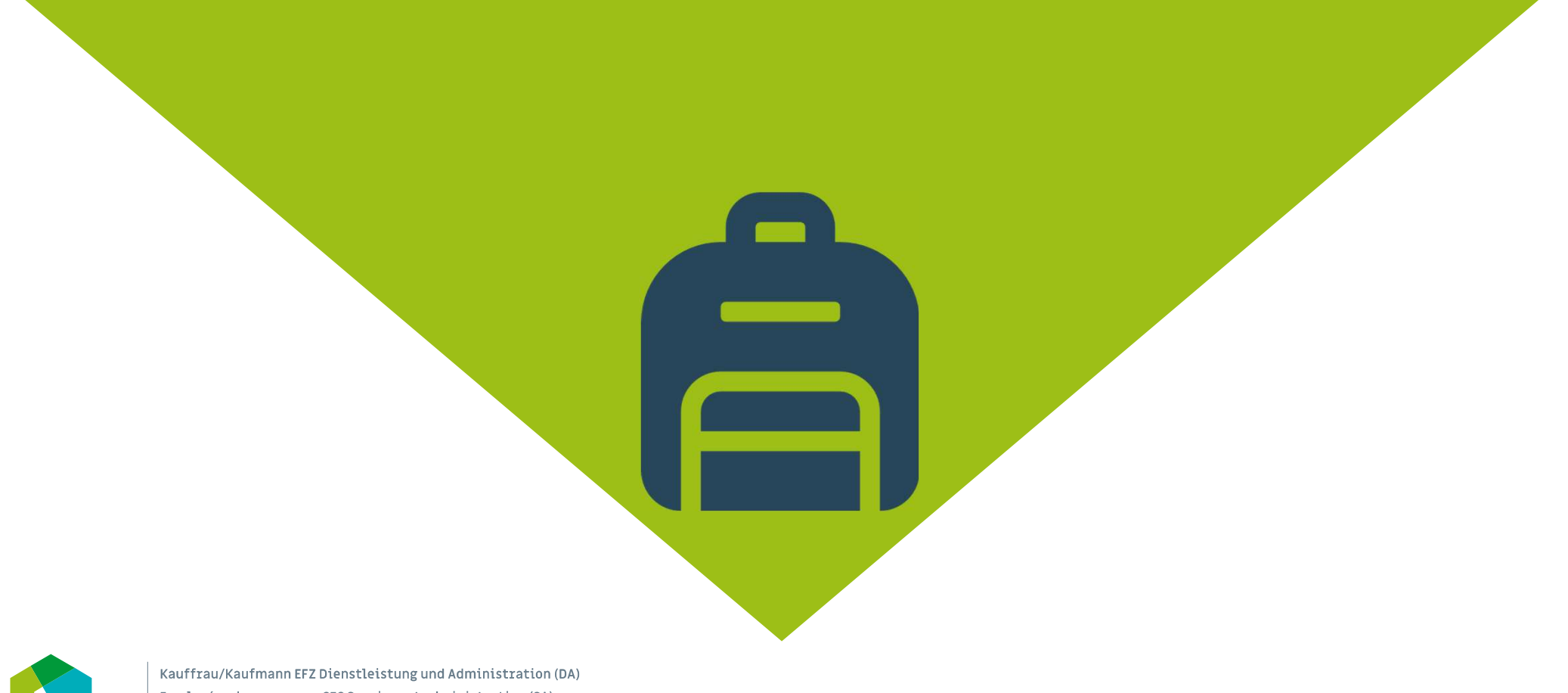

Employé-e de commerce CFC Services et administration (SA) Impiegata/impiegato di commercio AFC Servizi e amministrazione (SA)

# 81 Perspective **Propriet 1986**

# **Perspective**<br>Au prochain CI, nous nous pencherons plus en détail sur :<br>- la clientèle et les fournisseurs d'une entreprise ;<br>- la conception de la communication avec la clientèle.<br>Vos tâches en attendant le prochain CI :

- 
- 

# Vos tâches en attendant le prochain CI :

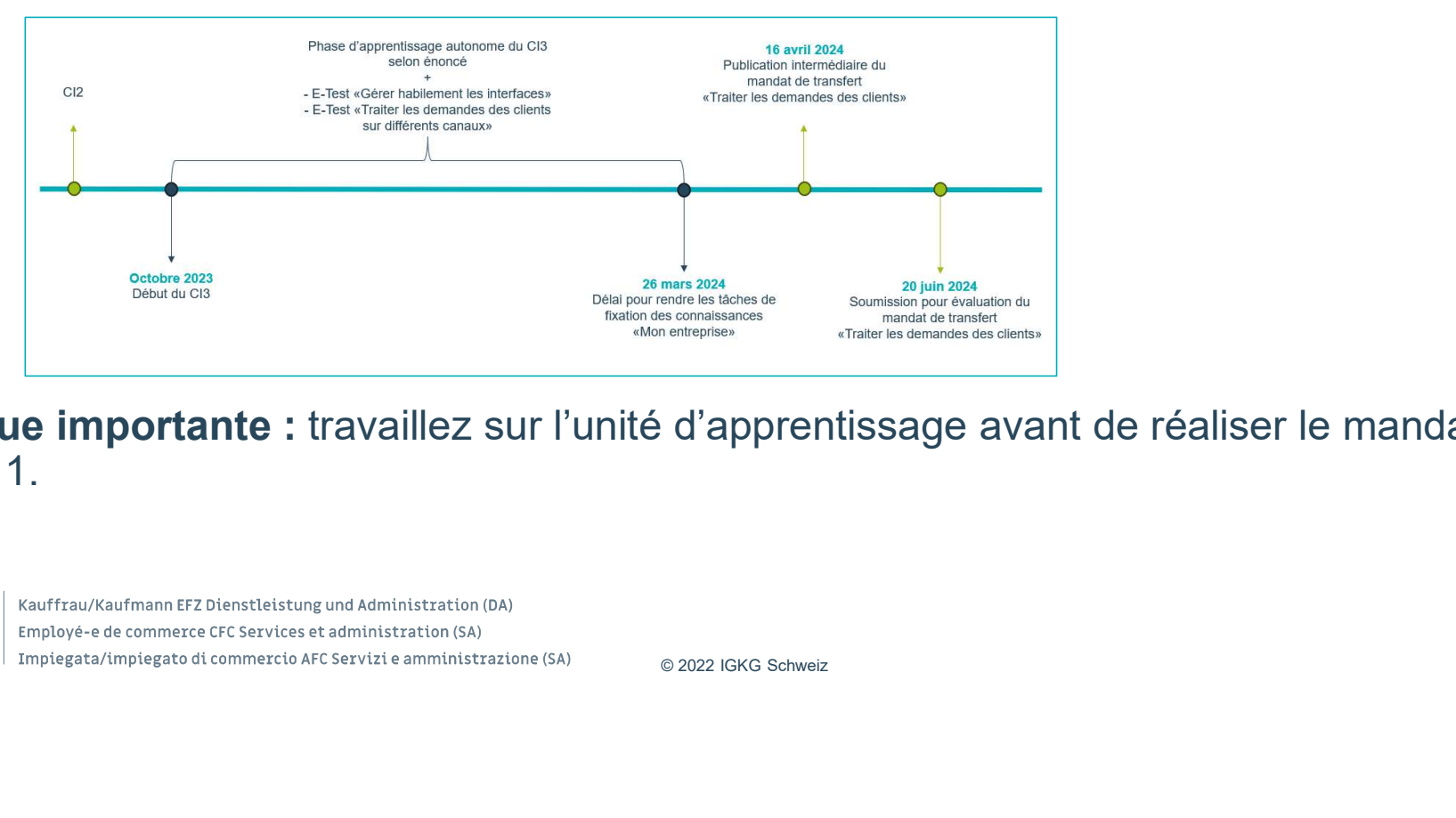

Remarque importante : travaillez sur l'unité d'apprentissage avant de réaliser le mandat de transfert 1.

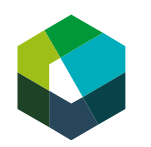

Kauffrau/Kaufmann EFZ Dienstleistung und Administration (DA) Employé-e de commerce CFC Services et administration (SA) Impiegata/impiegato di commercio AFC Servizi e amministrazione (SA)

# Merci beaucoup de votre attention

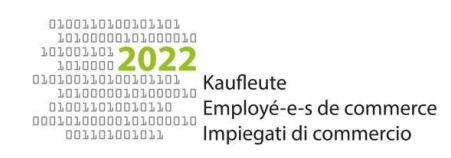